# **Porcentajes 6**

- **6.1 Porcentajes y decimales**
- **6.2 Comparar y ordenar fracciones, decimales y porcentajes**
- **6.3 La proporción de porcentaje**
- **6.4 La ecuación de porcentaje**
- **6.5 Porcentajes de aumento y disminución**
- **6.6 Descuentos y márgenes de ganancia**
- **6.7 Interés simple**

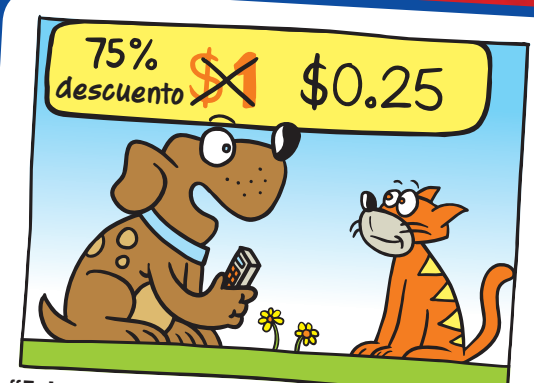

**"Esta es mi estrategia de ventas. Compro hueso para perros por \$0.05".** 

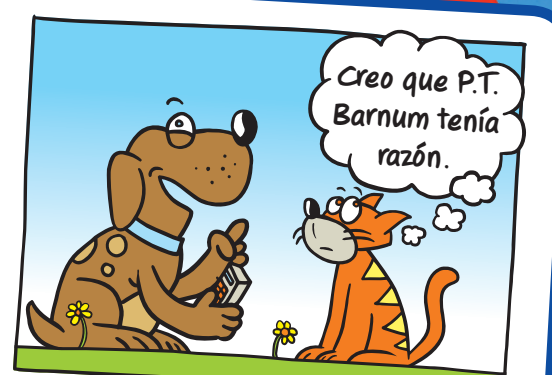

**"Luego, marco cada uno hasta \$1. Entonces, tengo una venta con el 75% de descuento. Genial, ¿no?".**

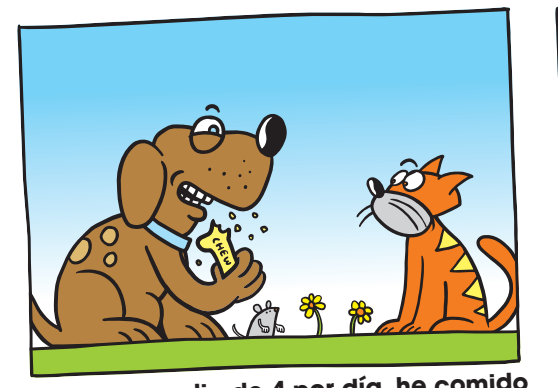

**"A un promedio de 4 por día, he comido 17,536 galletas para perros. Y solo 99.9% eran puras, lo que significa que...".**

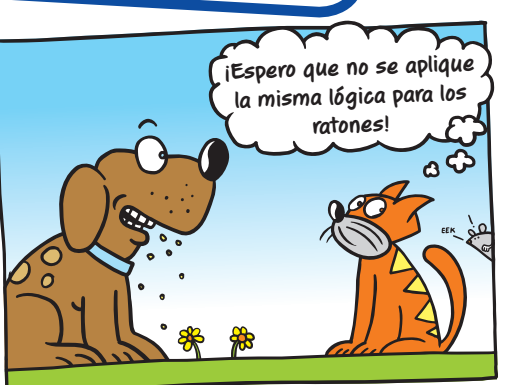

**"Tragué diecisiete y media galletas contaminadas y media durante los últimos doce años".**

### Escribir porcentajes como fracciones (6.RP.3C) **Qué aprendiste antes "El hecho de que estos dos porcentajes no suman 100 es un comentario muy triste sobre los humanos". ¿Otros? ¿Qué otros hay? Mascotas favoritas Gatos Perros Otros**

 **Ejemplo 1 Escribe 45% como una fracción en su mínima expresión.**

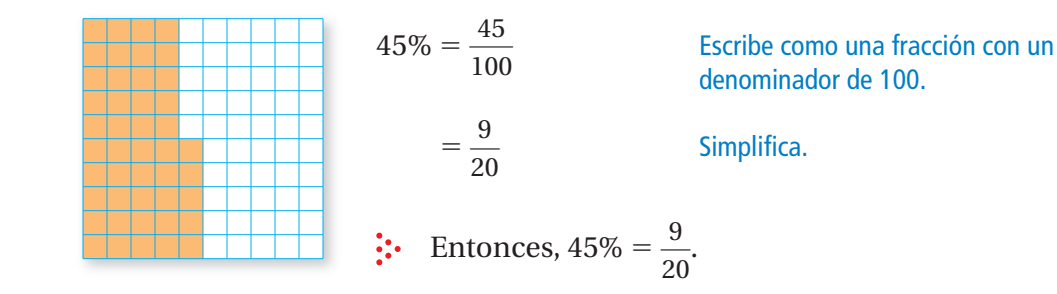

### Inténtalo tú mismo

 **Escribe el porcentaje como una fracción o un número mixto en su mínima expresión.**

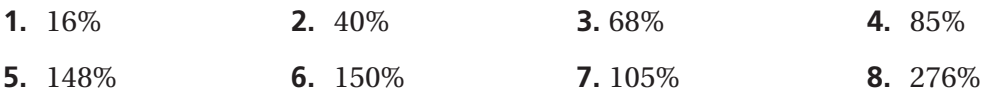

## Escribir fracciones como porcentajes (6.RP.3C)

**Ejemplo 2 Escribe**  $\frac{3}{25}$  **como un porcentaje.** 

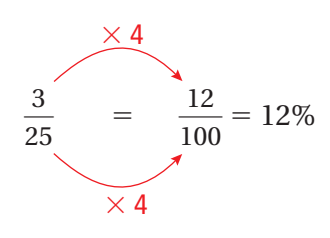

Como 25  $\times$  4 = 100, multiplica el numerador y el denominador por 4. Escribe el numerador con un símbolo de porcentaje.

### Inténtalo tú mismo

 **Escribe la fracción o el número mixto como un porcentaje.**

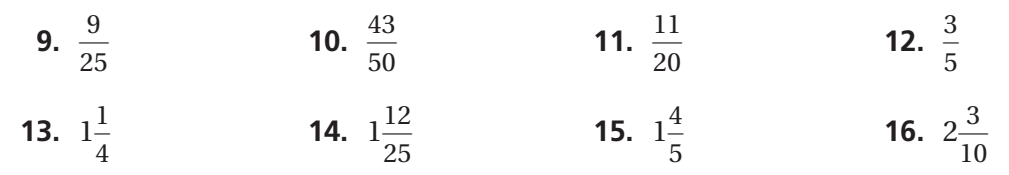

## Pregunta esencial ¿Cómo cambia el lugar del punto decimal

cuando reescribes un porcentaje como un decimal y cuando reescribes un decimal como un porcentaje?

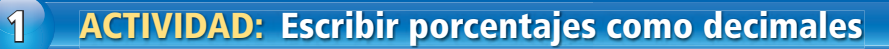

**Trabaja con un compañero. Escribe el porcentaje que muestra el modelo. Escribe el porcentaje como un decimal.**

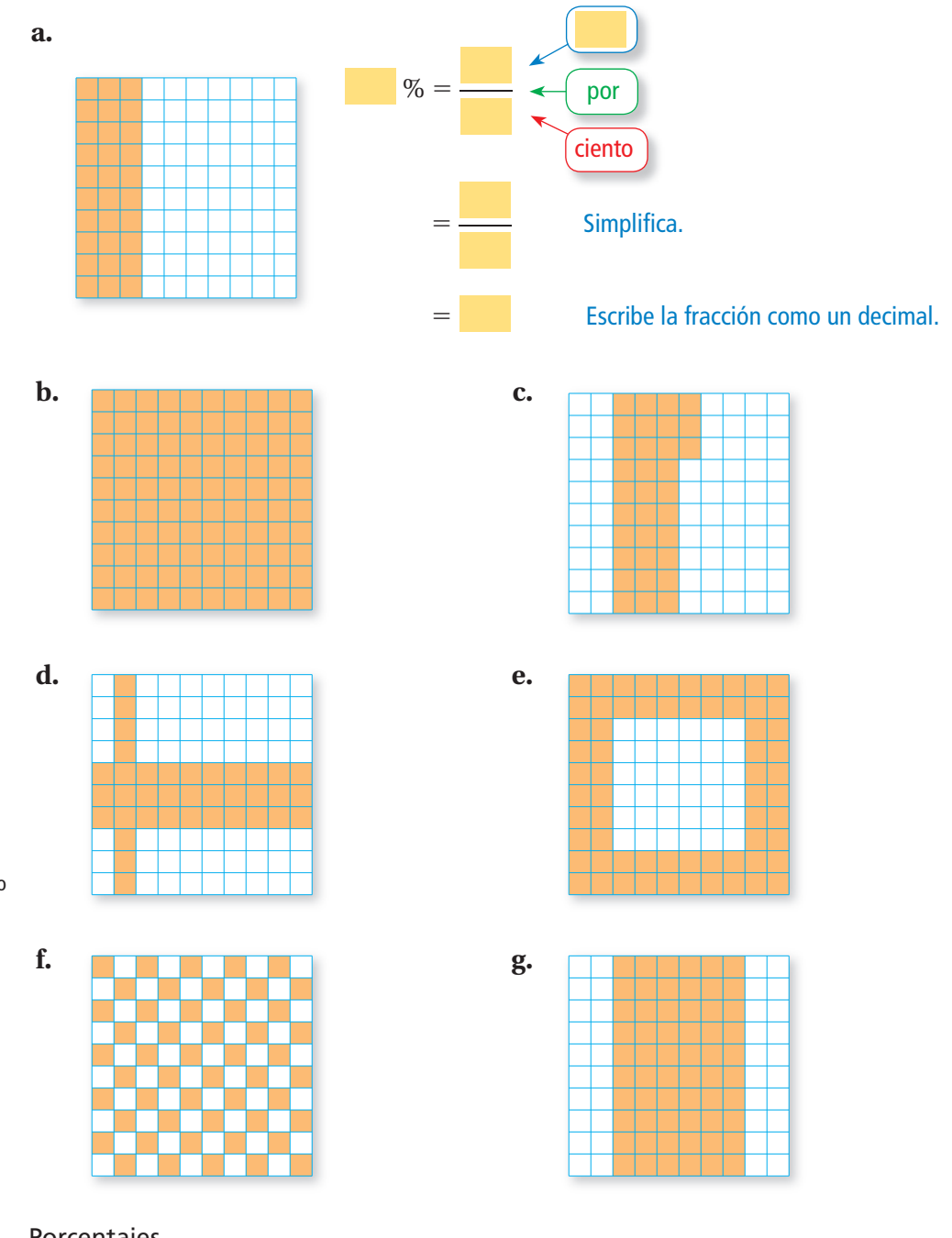

**ESTÁNDARES COMUNES**

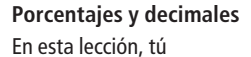

- escribirás porcentajes como decimales.
- escribirás decimales como porcentajes.
- resolverás problemas de la vida real. Estándar de aprendizaje

7.EE.3

### **Trabaja con un compañero. Escribe el porcentaje como un decimal. a.** 13.5% % <sup>=</sup> — Multiplica numerador y denominador por 10. Escribe la fracción como un decimal. **b.** 12.5% **c.** 3.8% **d.** 0.5% **2 ACTIVIDAD: Escribir porcentajes como decimales** por ciento **Comunicarse con precisión** ¿Cómo leer la fracción en voz alta puede ayudarte a escribirla como un decimal? **Práctica matemática**

### **3 ACTIVIDAD: Escribir decimales como porcentajes**

**Trabaja con un compañero. Dibuja un modelo para representar el decimal. Escribe el decimal como un porcentaje.**

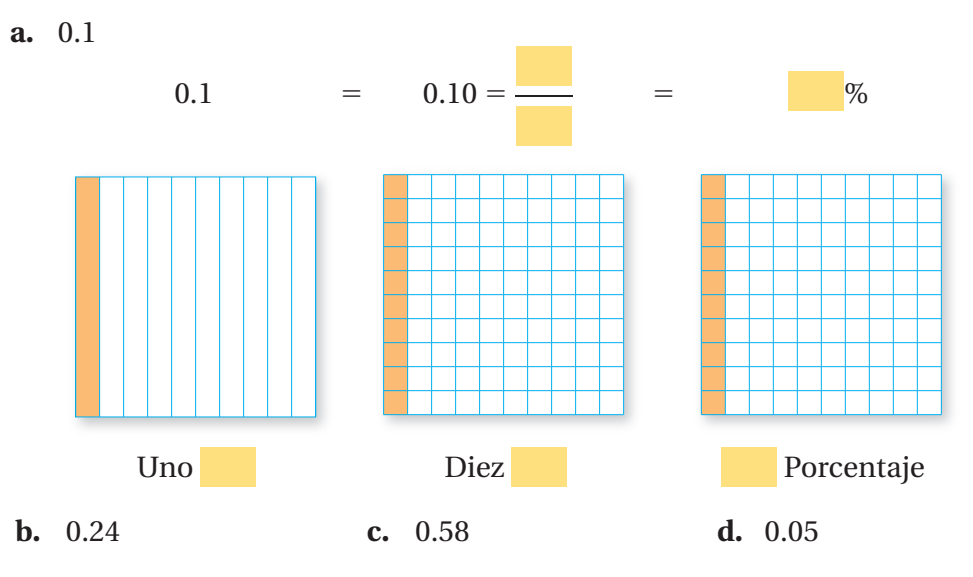

## ¿Cuál es tu respuesta?

- **4. CON TUS PROPIAS PALABRAS** ¿Cómo cambia el lugar del punto decimal cuando reescribes un porcentaje como un decimal y cuando reescribes un decimal como un porcentaje?
- **5.** Explica por qué el punto decimal cambia de lugar cuando reescribes un porcentaje como un decimal y cuando reescribes un decimal como un porcentaje.

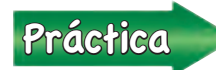

**Práctica** Usa lo que aprendiste sobre porcentajes y decimales para completar<br>los ejercicios 7 a 12 y 19 a 24 de la página 218 los ejercicios 7 a 12 y 19 a 24 de la página 218.

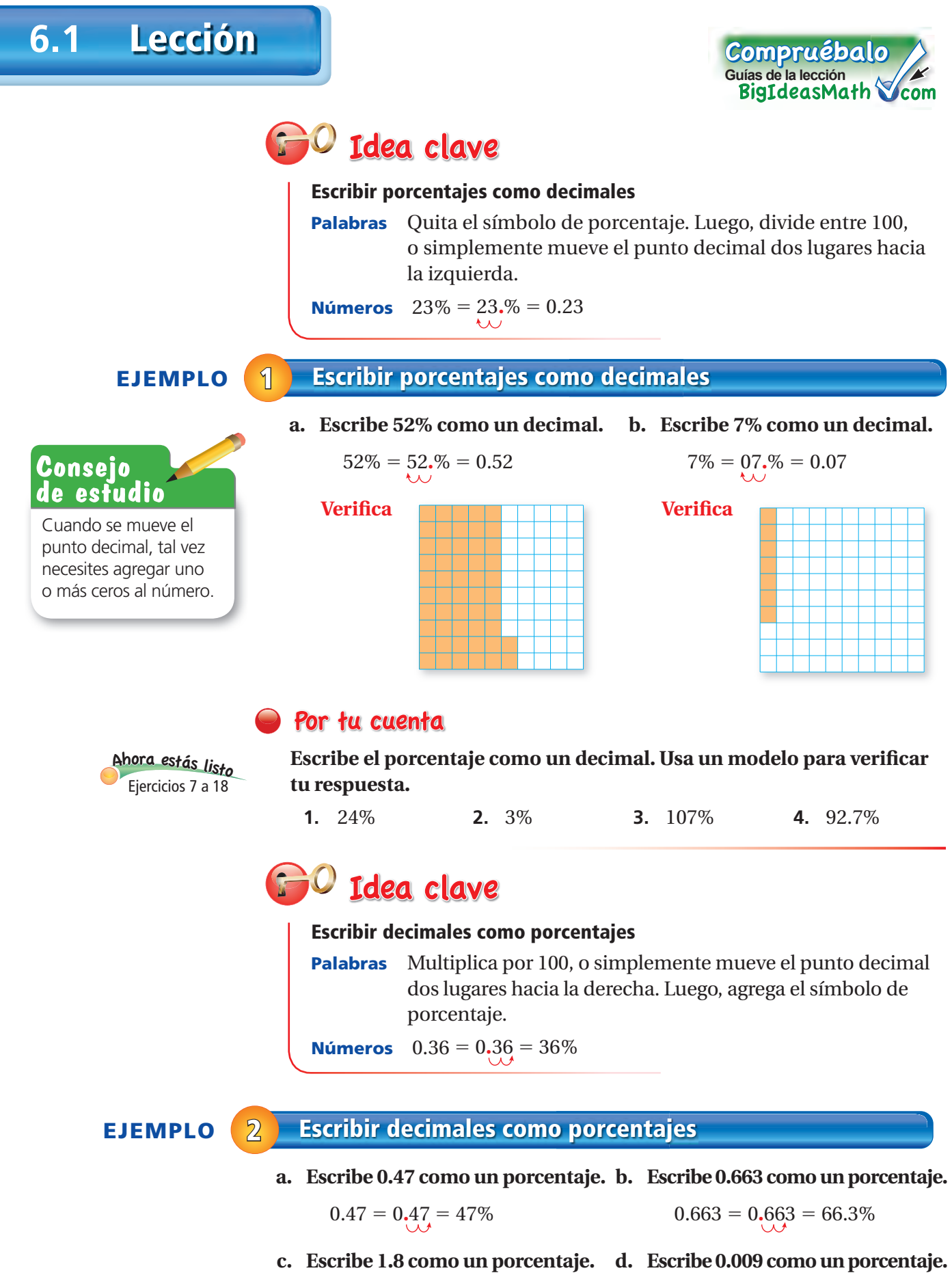

 $1.8 = 1.80 = 180\%$   $0.009 = 0.009 = 0.9\%$ 

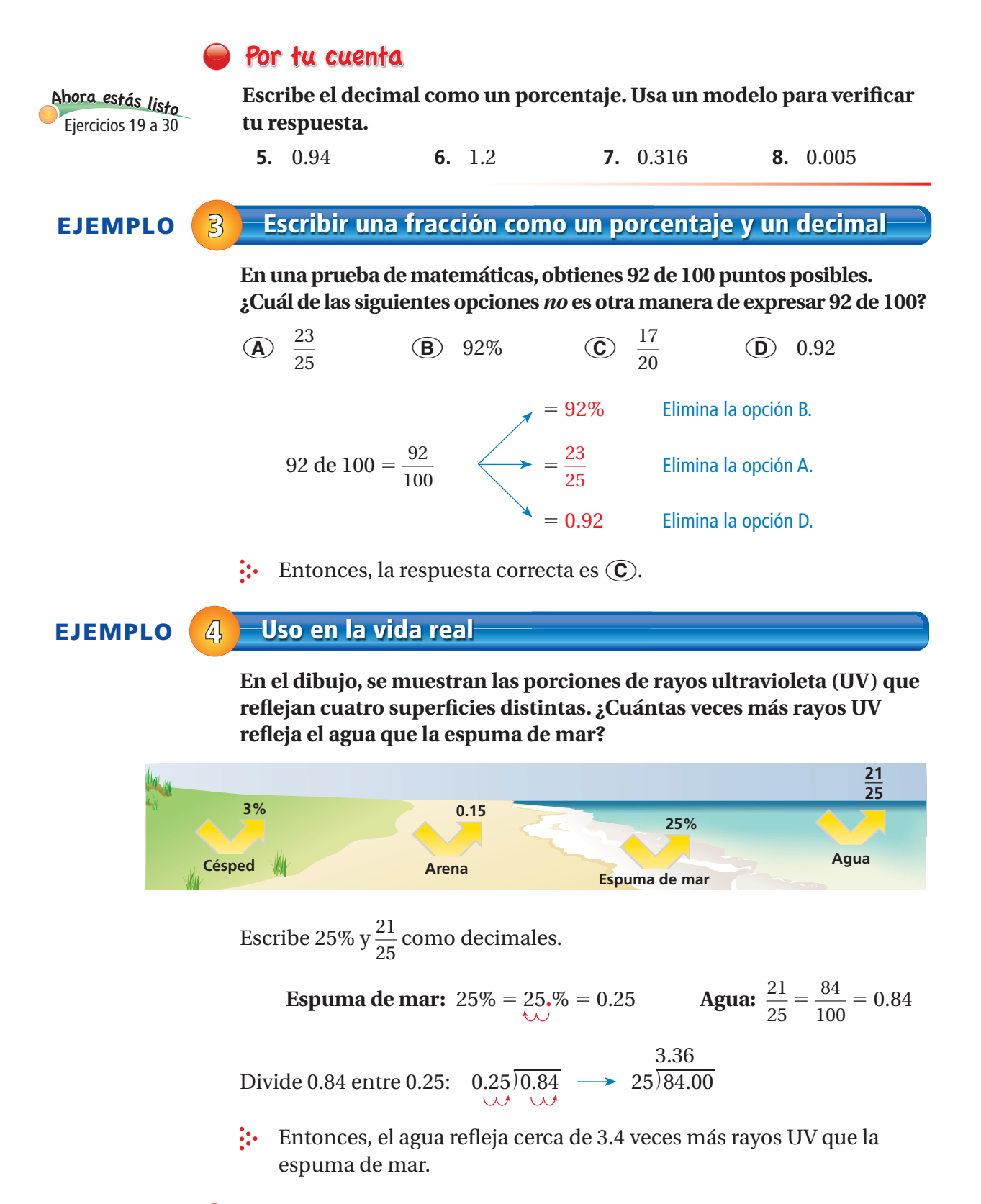

### Por tu cuenta

- **9.** Escribe "18 de 100" como un porcentaje, una fracción y un decimal.
- **10.** En el ejemplo 4, ¿cuántas veces más rayos UV refleja el agua que la arena?

# **6.1 Ejercicios**

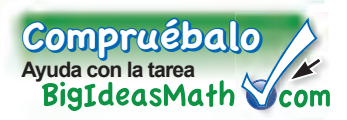

## Verificación de vocabulario y conceptos

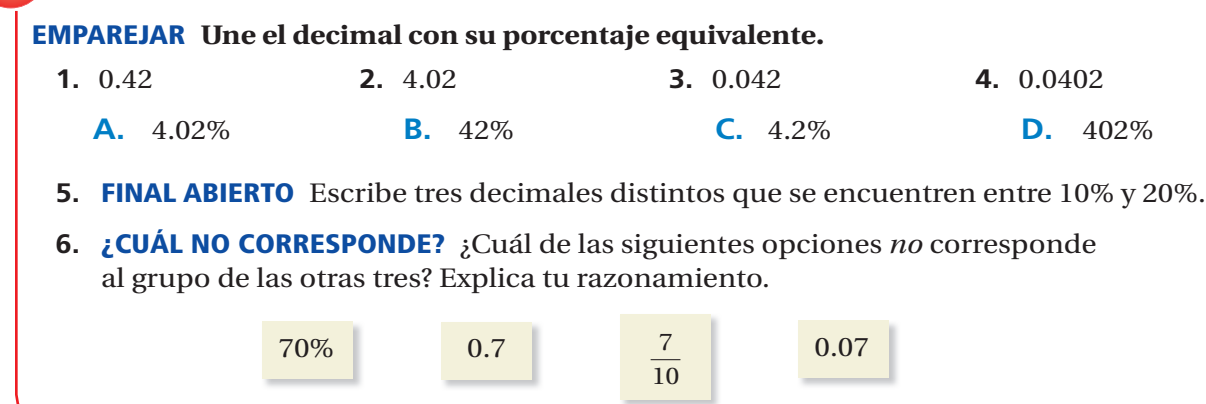

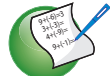

# Práctica y resolución de problemas

### **Escribe el porcentaje como un decimal.**

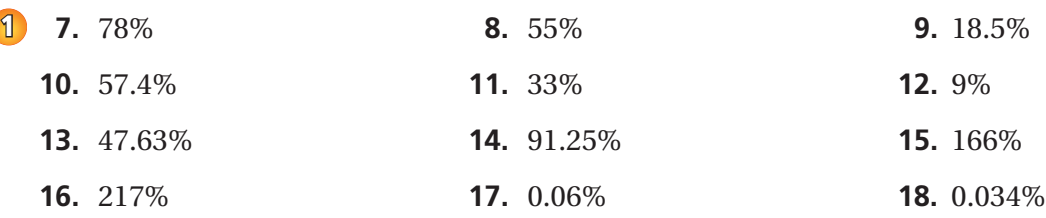

### **Escribe el decimal como un porcentaje.**

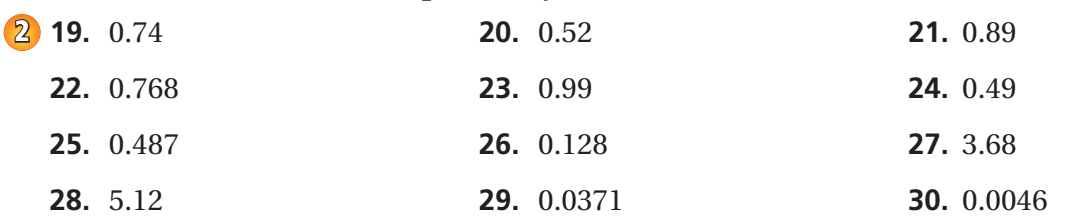

**31. ANÁLISIS DE ERRORES** Describe y corrige el error cometido al escribir 0.86 como un porcentaje.

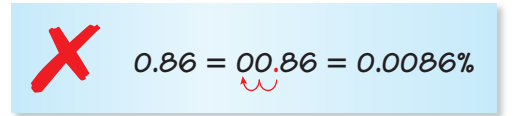

- **32. MÚSICA** El treinta y seis por ciento de las canciones de tu MP3 son canciones de pop. Escribe este porcentaje como un decimal.
- **33. GATO** La cola de un gato representa alrededor de 0.34 de su longitud. Escribe este decimal como un porcentaje.
- **34. <b>COMPUTADORA** Escribe el porcentaje de espacio libre en la computadora como un decimal.

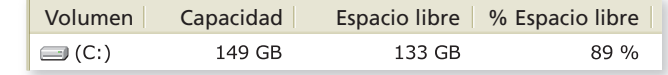

**Escribe cada porcentaje como una fracción en su mínima expresión y como un decimal.**

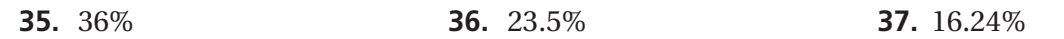

**38. ESCUELA** Se muestran los porcentajes de estudiantes que van a la escuela en carro, en autobús y en bicicleta de una escuela donde asisten 825 estudiantes.

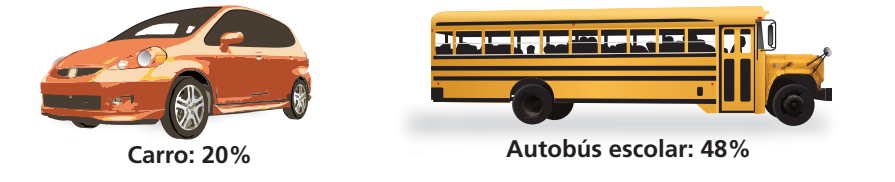

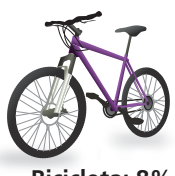

**Bicicleta: 8%**

- **a.** Escribe los porcentajes como decimales.
- **b.** Escribe los porcentajes como fracciones.
- **c.** ¿Qué porcentaje de estudiantes usa otro método para ir a la escuela?
- **d. <b>INVESTIGACIÓN** Haz una gráfica de barras que represente cómo van a la escuela los estudiantes de tu clase.
- **39. ELECCIONES** En una elección, el candidato ganador obtiene el 60% de los votos. ¿Qué porcentaje de votos obtiene el otro candidato?
- **40. COLORES** Se les pidió a los estudiantes de una clase que nombraran su color favorito.
	- **a.** ¿Qué porcentaje dijo rojo, azul o amarillo?
	- **b.** ¿Cuántas veces más estudiantes dijeron rojo que amarillo?
	- **c.** Usa dos métodos para hallar el porcentaje de estudiantes que dijo verde. ¿Qué método prefieres?
- **41.** Resolver Problemas En los primeros 42 Super Bowls,  $0.1\overline{6}$  de los jugadores más valiosos (JMV) tenían la posición de running backs.
	- **a.** ¿Qué porcentaje de los JMV eran running backs?
	- **b.** ¿Qué fracción de los JMV *no* eran running backs?

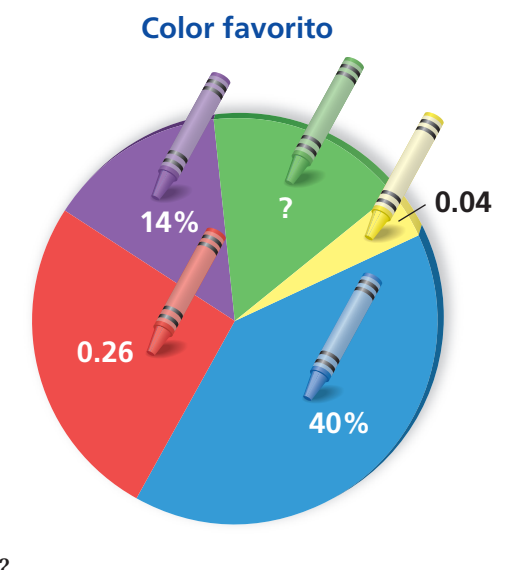

### Repaso del juego justo Lo que aprendiste en grados y lecciones anteriores

**Escribe el decimal como una fracción o un número mixto en su mínima expresión.**  *(Manual de revisión de destrezas)*

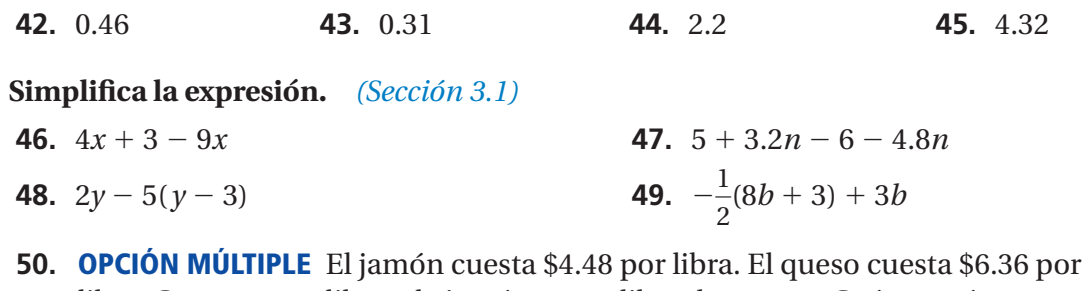

- libra. Compras 1.5 libras de jamón y 0.75 libra de queso. ¿Cuánto más pagas por el jamón? *(Manual de revisión de destrezas)*
- **○A** \$1.41 **○B** \$1.95 **○C** \$4.77 **○D** \$6.18

## **Comparar y ordenar fracciones, decimales y porcentajes 6.2**

Pregunta esencial ¿Cómo puedes ordenar los números escritos

—

 $\circ$ 

como fracciones, decimales y porcentajes?

### **1 ACTIVIDAD: Usar fracciones, decimales y porcentajes**

### **Trabaja con un compañero. Decide qué forma numérica (fracción, decimal o porcentaje) es más común. Luego, halla cuál es mayor.**

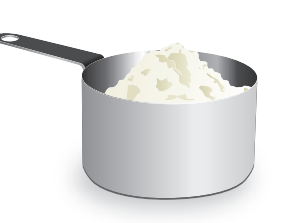

- **a.** 7% de impuesto sobre la venta o de impuesto sobre la venta
- **b.** 0.37 taza de harina o  $\frac{1}{3}$  taza de harina
- **c.** Llave de  $\frac{5}{8}$  pulgada o llave de 0.375 pulgada
- **d.**  $12\frac{3}{5}$  dólares o 12.56 dólares
- **e.** 93% de una calificación en una prueba o  $\frac{7}{8}$  de una calificación en una prueba

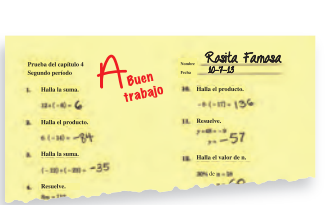

— 6

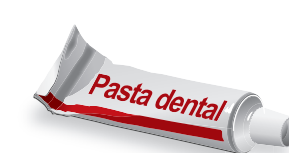

 $\frac{1}{8}$ 

**f.**  $5\frac{5}{6}$  onzas líquidas o 5.6 onzas líquidas

0.172 0.32 43% 7% 0.7  $\frac{5}{3}$ 

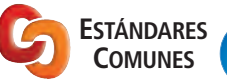

## **<sup>2</sup> ACTIVIDAD: Ordenar números ESTÁNDARES**

 $\frac{3}{1}$ 20

11%

### **Fracciones, decimales y porcentajes** En esta lección, tú

- compararás y ordenarás fracciones, decimales y porcentajes.
- resolverás problemas de la vida real. Estándar de aprendizaje
- 7.EE.3

**a.** Decide una estrategia para ordenar los números. ¿Los escribirás como fracciones, decimales o porcentajes?

**Trabaja con un compañero para ordenar los siguientes números.**

**b.** Usa tu estrategia y una recta numérica para ordenar los números de menor a mayor. (Nota: Rotula la recta numérica correctamente).

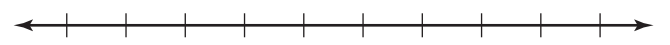

### **3 ACTIVIDAD: El juego de guerra de las tarjetas matemáticas**

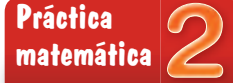

**Darle sentido a las cantidades** ¿Qué estrategias puedes usar para determinar qué número es más mayor?

### **Preparación:**

- Recorta tarjetas en blanco para hacer 40 tarjetas de juego.
- Escribe cada número de la tabla en una tarjeta.

### **Cómo se juega:**

- Juega con un compañero.
- Reparte a cada jugador 20 tarjetas boca abajo.
- Cada jugador debe poner una tarjeta boca arriba. Gana el jugador que obtenga el número más alto. El ganador toma ambas tarjetas y las coloca debajo de sus tarjetas.
- Supón que hay un empate. Cada jugador coloca tres tarjetas boca abajo, y otra tarjeta boca arriba. Gana el jugador que tenga el número más alto en las tarjetas nuevas. El ganador toma las 10 tarjetas y las coloca debajo de sus tarjetas.
- Continúa jugando hasta que un jugador tenga todas las tarjetas. Ese jugador gana el juego.

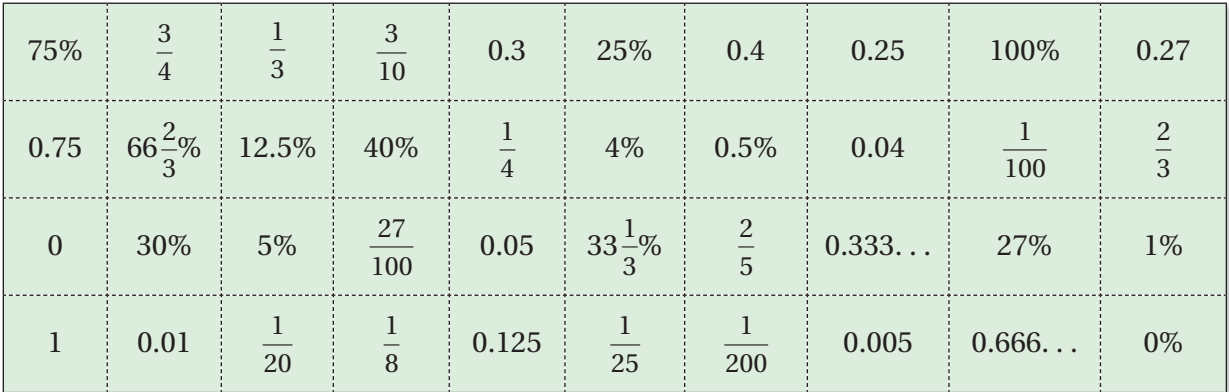

## ¿Cuál es tu respuesta?

- **4. CON TUS PROPIAS PALABRAS** ¿Cómo puedes ordenar los números escritos como fracciones, decimales y porcentajes? Da un ejemplo en tu respuesta.
- **5.** Todas las monedas de los Estados Unidos, excepto una, tienen un nombre que se relaciona con su valor. ¿Cuál es? ¿Cómo se relacionan los nombres de las otras monedas con sus valores?

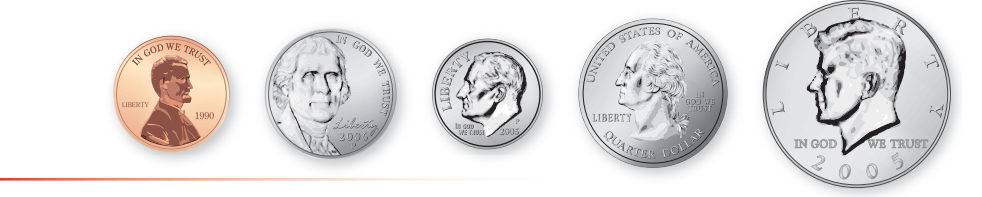

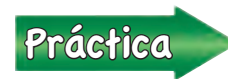

Usa lo que aprendiste sobre ordenar números para completar los<br>
elecciones de 27, 16 y 17 de la página 224 ejercicios 4 a 7, 16 y 17 de la página 224.

## **6.2 Lección**

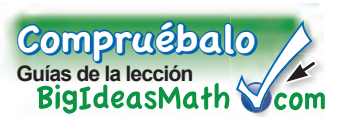

Cuando comparas y ordenas fracciones, decimales y porcentajes, escribe los números como todas fracciones, todos decimales o todos porcentajes.

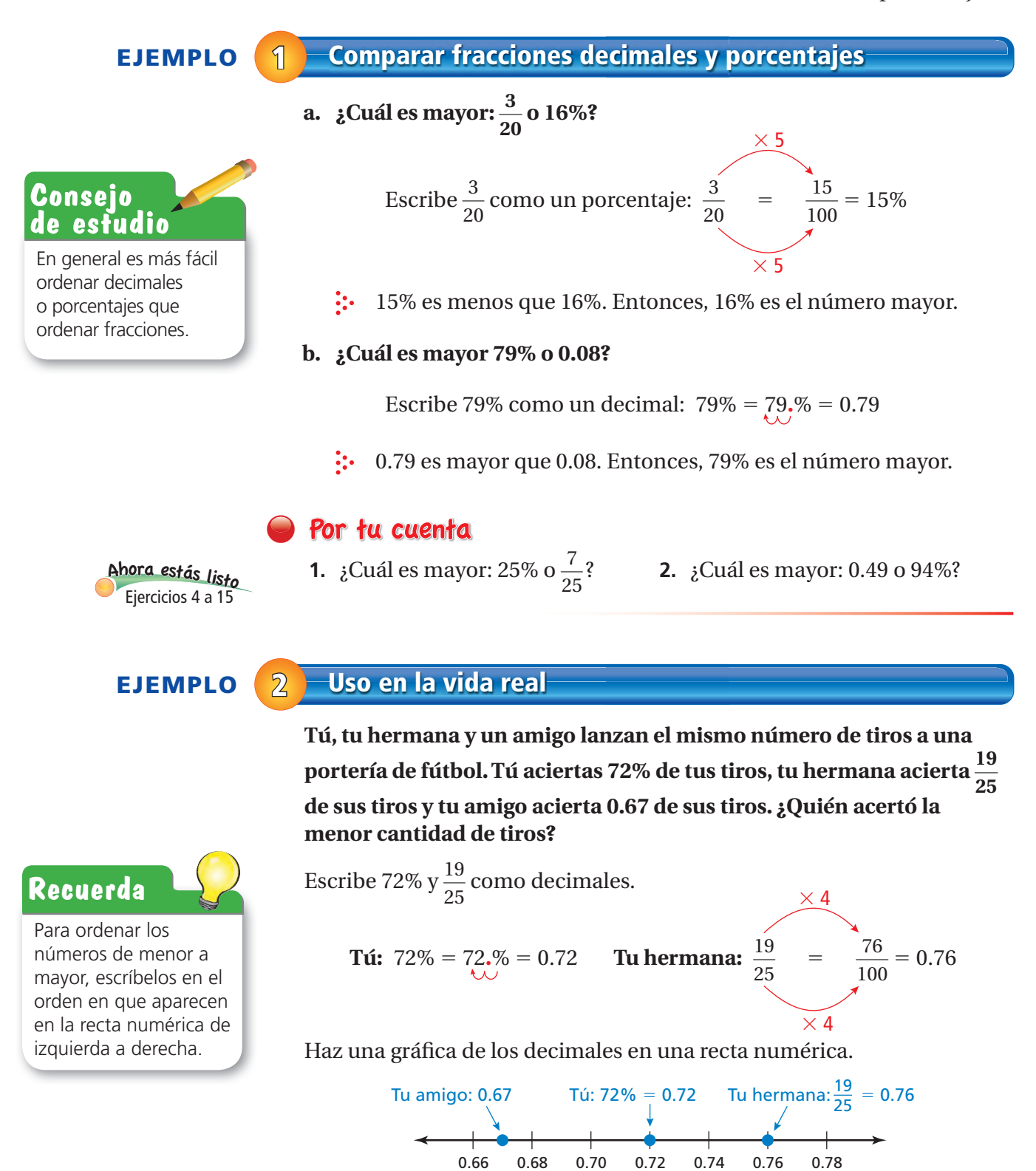

 0.67 es el número menor. Entonces, tu amigo acertó la menor cantidad de tiros.

### Por tu cuenta

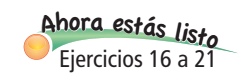

**3.** Tú aciertas el 75% de los tiros, tu hermana acierta el  $\frac{13}{20}$  $\frac{15}{20}$  de sus tiros y tu amigo el 0.7 de sus tiros. ¿Quién acertó la mayor cantidad de tiros?

### **EJEMPLO 3 Uso en la vida real**

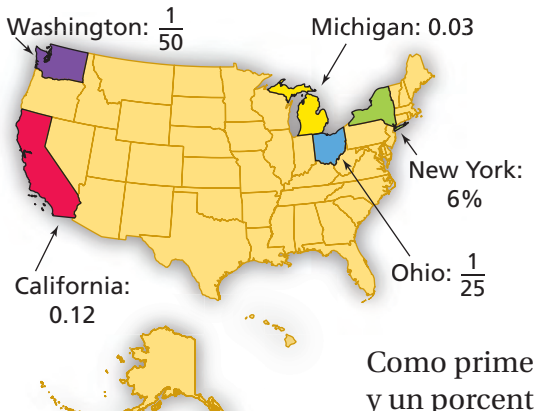

 **En el mapa, se muestran la porción de la población de los Estados Unidos que vive en cinco estados.**

 **Enumera los cinco estados de menor a mayor según la población.**

Como primer paso, escribe cada porción como una fracción, un decimal y un porcentaje.

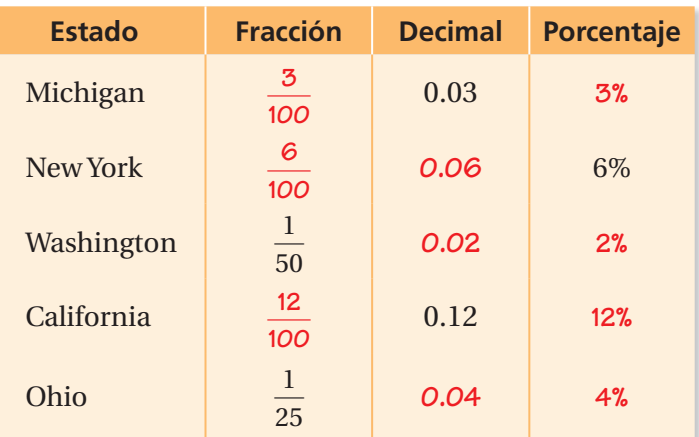

Haz una gráfica del porcentaje de cada estado en una recta numérica.

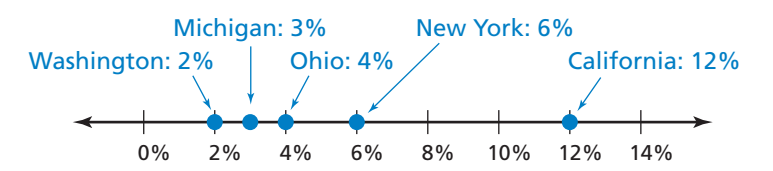

 Los estados ordenados de menor a mayor según la población son Washington, Michigan, Ohio, New York y California.

### Por tu cuenta

**4.** La porción de la población de los Estados Unidos que vive en Texas es  $\frac{2}{25}$ . La distribución que vive en Illinois es 0.042. Reordena los estados del ejemplo 3 incluyendo Texas e Illinois.

# **6.2 Ejercicios**

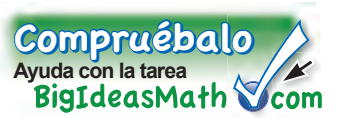

## Verificación de vocabulario y conceptos

- **1. SENTIDO NUMÉRICO** Copia y completa la tabla.
- **2. SENTIDO NUMÉRICO** ¿Cómo decidirías si
- $\frac{3}{5}$ o 59% es mayor? Explica.
	- **3. ¿CUÁL NO CORRESPONDE?** ¿Cuál de las siguientes opciones *no* corresponde al grupo de las otras tres? Explica tu razonamiento.

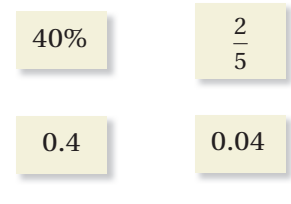

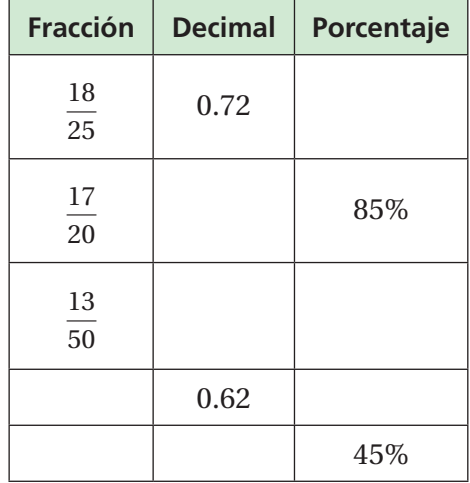

### Práctica y resolución de problemas <sup>9</sup>+(-1)=

**Indica qué número es mayor.**

**1**

 $9+(-6) = 3$  $3+3$  $4+ (9)$ 

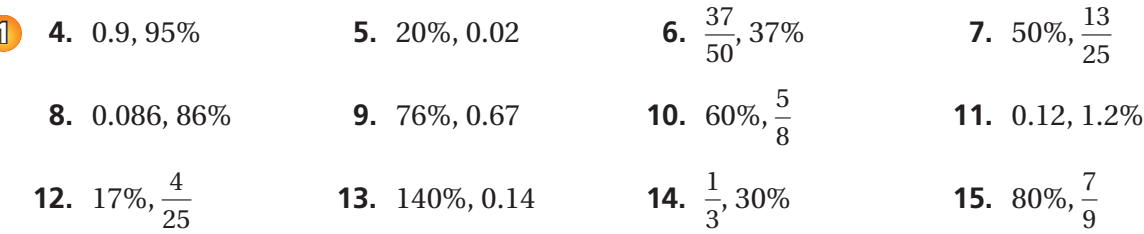

### **Usa una recta numérica para ordenar los números de menor a mayor.**

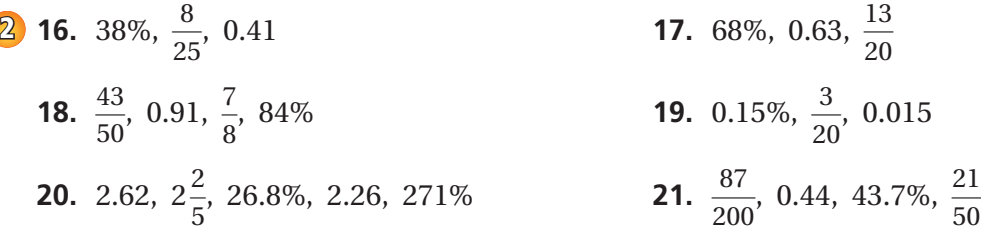

- **22. PRUEBA** Respondes correctamente 21 de 25 preguntas de una prueba. ¿Lograste tu meta de obtener al menos el 80%?
- **23. POBLACIÓN** En la tabla, se muestran las porciones de la población mundial que viven en cuatro países. Ordena los países de menor a mayor según la población.

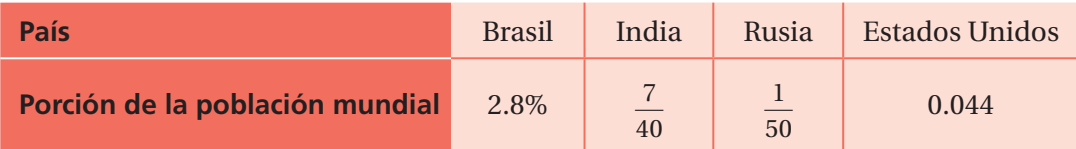

**PRECISIÓN Ordena los números de menor a mayor.**

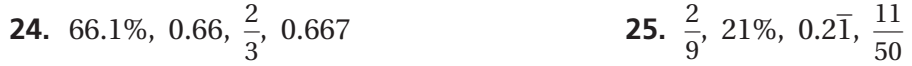

Indica qué letra muestra la gráfica del número.

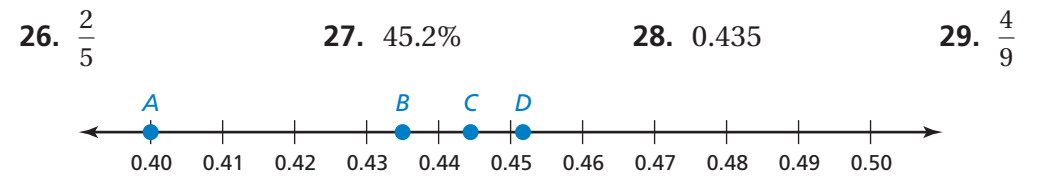

**30. TOUR DE FRANCE** El Tour de France es una carrera en bicicleta por carreteras. La carrera entera consiste en 21 carreras cortas llamadas *etapas*. En la tabla, se muestra cómo se comparan varias etapas con todo el Tour de France recientemente. Ordena las etapas desde la más corta a la más larga.

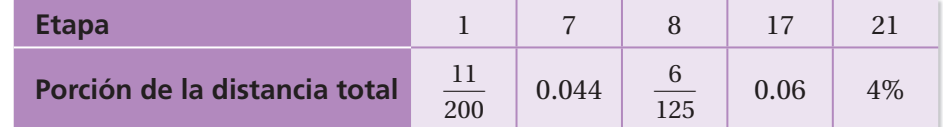

- **31. DORMIR** En la tabla, se muestran las partes del día que duermen varios animales.
	- **a.** Ordena los animales de menor a mayor según sus horas de dormir.
	- **b.** Estima la parte del día que duermes tú.
	- **c.** ¿En qué lugar de la lista irías?
- **32.** Sentido Numérico Indica qué número entero puedes sustituir por *a* en cada lista para que los números queden ordenados de menor a mayor. Si no hay ninguno, explica por qué.
- **a.**  $\frac{2}{a}, \frac{a}{22}$  $\frac{a}{22}$ , 33% **b.**  $\frac{1}{a}$  $\frac{1}{a}, \frac{a}{8}, 33\%$

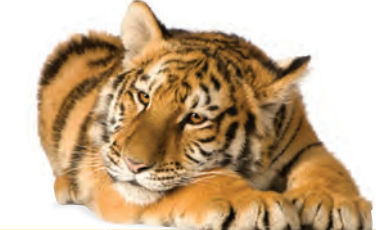

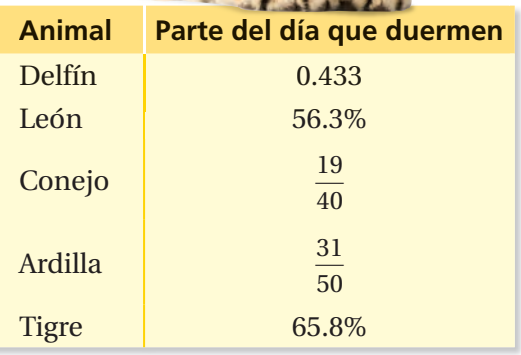

Repaso del juego justo Lo que aprendiste en grados y lecciones anteriores **Indica si las razones forman una proporción.** *(Sección 5.2)* **33.**  $\frac{6}{10}, \frac{9}{15}$ **34.**  $\frac{7}{16}$ ,  $\frac{28}{80}$ **35.**  $\frac{20}{12}, \frac{35}{21}$ 15 80 21 **36. OPCIÓN MÚLTIPLE** ¿Cuál es la solución de 2*n* − 4 > −12? *(Sección 4.4)* **○<sup>A</sup>** *<sup>n</sup>* < −10 **○<sup>B</sup>** *<sup>n</sup>* < −4 **○<sup>C</sup>** *<sup>n</sup>* > −2 **○<sup>D</sup>** *<sup>n</sup>* > −<sup>4</sup>

# **6.3 La proporción de porcentaje**

## Pregunta esencial ¿Cómo puedes usar modelos para estimar

preguntas sobre porcentajes?

El enunciado "El 25% de 12 es 3" tiene tres números. En problemas de la vida real, cualquiera de estos números puede ser desconocido.

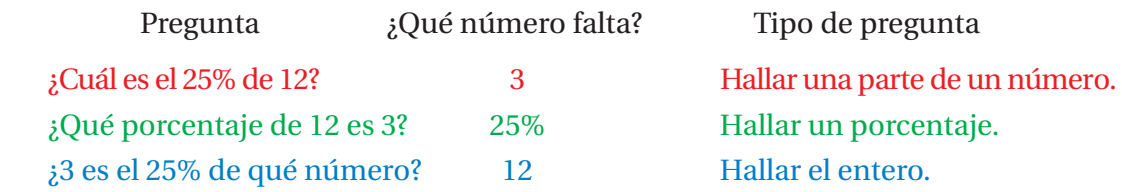

### **1 ACTIVIDAD: Estimar una parte**

**Trabaja con un compañero. Usa un modelo para estimar la respuesta de cada pregunta.**

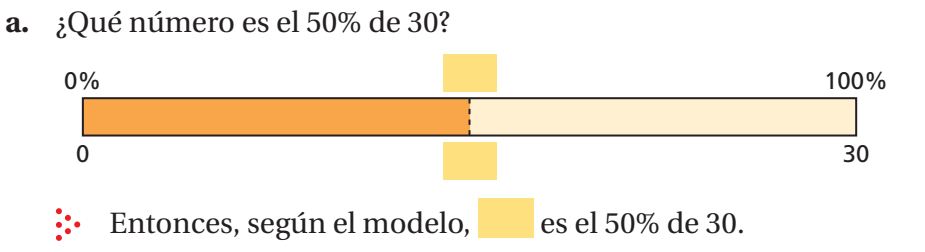

- **b.** ¿Qué número es el 75% de 30? **c.** ¿Qué número es el 40% de 30?
	-
- 
- **d.** ¿Qué número es el 6% de 30? **e.** ¿Qué número es el 65% de 30?

### **2 ACTIVIDAD: Estimar un porcentaje**

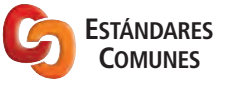

**Trabaja con un compañero. Usa un modelo para estimar la respuesta de cada pregunta.**

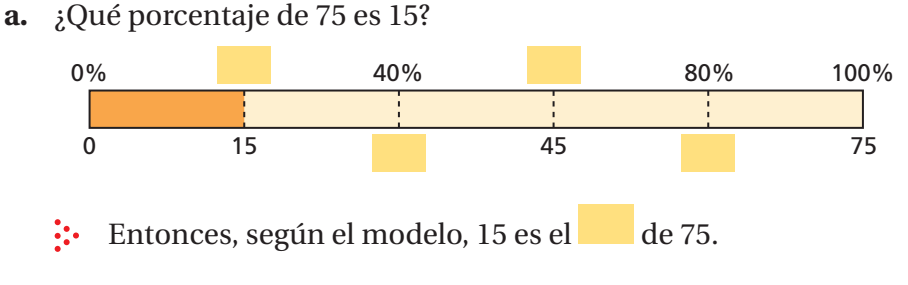

- 
- **b.** ¿Qué porcentaje de 20 es 5? **c.** ¿Qué porcentaje de 40 es 18?
- **d.** ¿Qué porcentaje de 80 es 50? **e.** ¿Qué porcentaje de 50 es 75?
- 

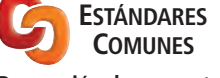

**Proporción de porcentaje** En esta lección, tú

● usarás la proporción de porcentaje para hallar partes, enteros y porcentajes.

Estándar de aprendizaje 7.RP.3

### **3 ACTIVIDAD: Estimar un entero**

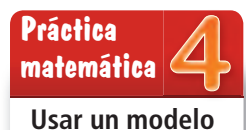

**Trabaja con un compañero. Usa un modelo para estimar la respuesta de cada pregunta.**

**a.** 24 es el 33 $\frac{1}{3}$ % de qué número?

¿Qué cantidades se dan? ¿Cómo puedes usar el modelo para hallar la cantidad desconocida?

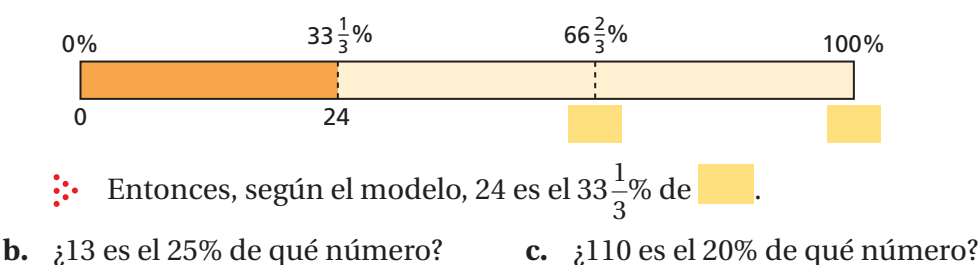

- 
- 
- **d.** ¿75 es el 75% de qué número? **e.** ¿81 es el 45% de qué número?

### **4 ACTIVIDAD: Usar tablas de razones**

**Trabaja con un compañero. Usa una tabla de razones para responder cada pregunta. Luego, compara tu respuesta con la estimación que hallaste usando el modelo.**

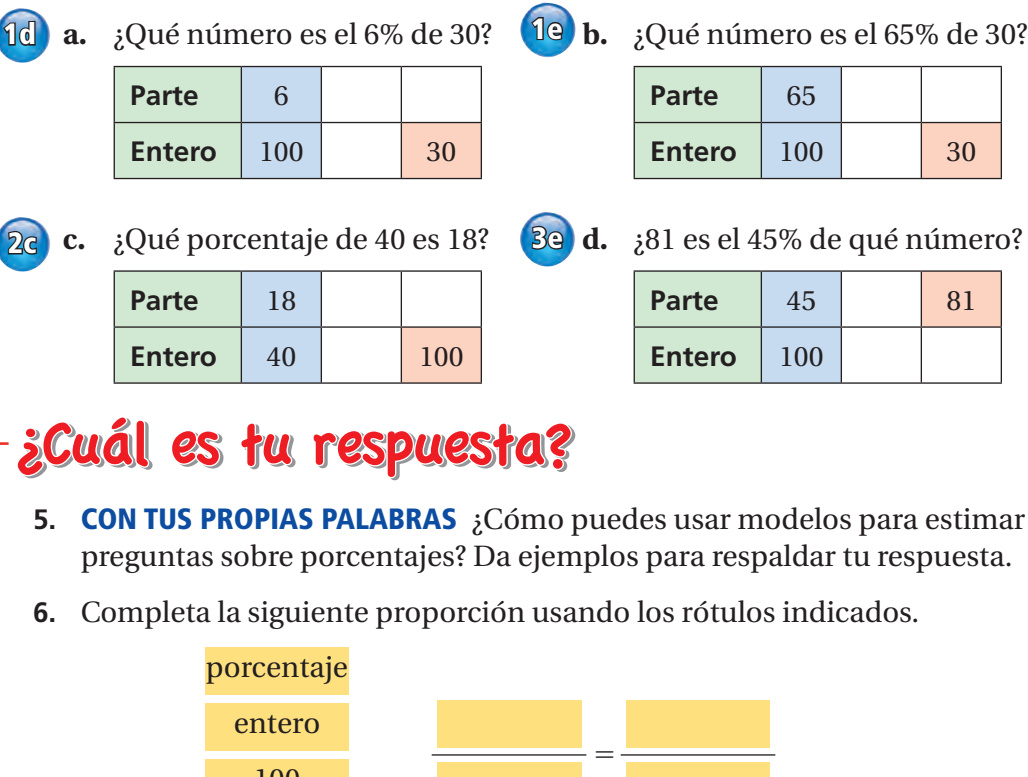

- **5. CON TUS PROPIAS PALABRAS** ¿Cómo puedes usar modelos para estimar
- **6.** Completa la siguiente proporción usando los rótulos indicados.

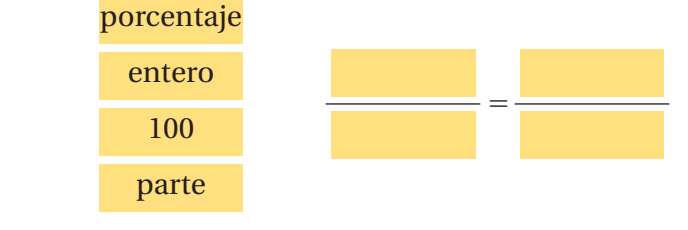

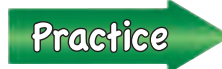

**2c**

Usa lo que aprendiste sobre estimar preguntas sobre porcentajes para completar los ejercicios 5 a 10 de la página 230.

## **6.3 Lección**

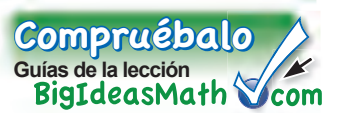

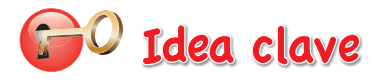

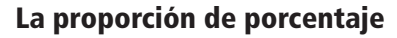

**Palabras** Puedes representar "*a* es *p* por ciento de *w*" con la proporción

> 3 —  $\frac{3}{4} = \frac{75}{100}$

entero  $\rightarrow$   $\frac{1}{4}$  =  $\frac{1}{100}$ 

**Números** 3 de 4 es 75%.

parte

$$
\frac{a}{w} = \frac{p}{100}
$$

donde *a* es parte del entero *w*, y *p*%, o  $\frac{p}{100}$ , es el porcentaje.

porcentaje

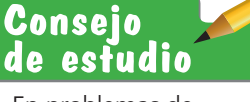

En problemas de porcentaje, a la palabra *de* usualmente la sigue el entero.

### **EJEMPLO 1 Hallar un porcentaje**

### **¿Qué porcentaje de 15 es 12?**

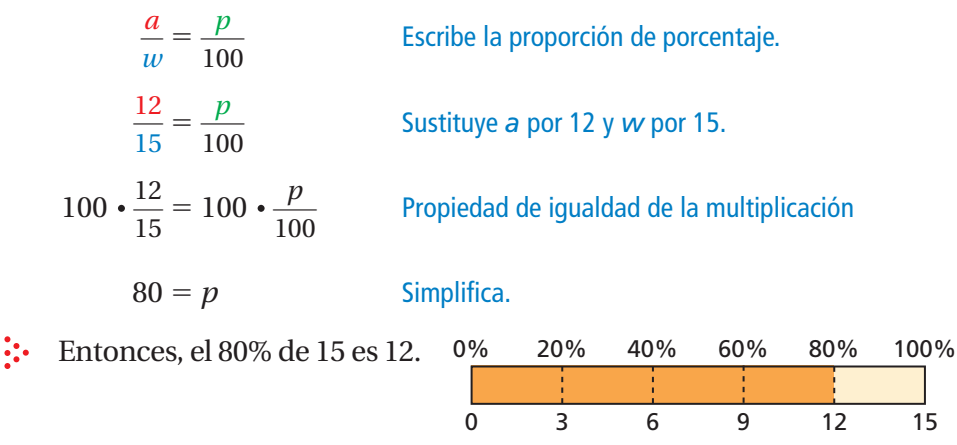

### **EJEMPLO 2 Hallar una parte**

### **¿Qué número es el 36% de 50?**

 $\frac{a}{w} = \frac{p}{100}$ Escribe la proporción de porcentaje.  $\frac{a}{50} = \frac{36}{100}$ Sustituye *w* por 50 y *p* por 36.  $50 \cdot \frac{a}{50} = 50 \cdot \frac{36}{100}$ Propiedad de igualdad de la multiplicación  $a = 18$  Simplifica.

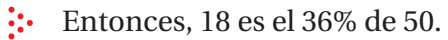

### **EJEMPLO 3 Hallar un entero**

### **¿Qué número es el 150% de 24?**

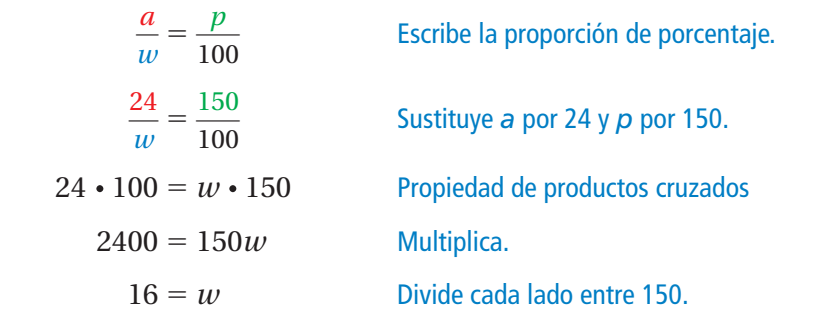

 $\therefore$  Entonces, el 150% de 16 es 24.

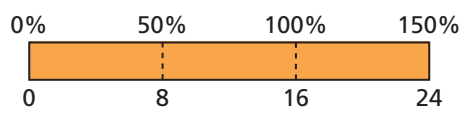

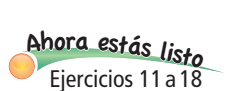

### Por tu cuenta

### **Escribe y resuelve una proporción para responder la pregunta.**

- **1.** ¿Qué porcentaje de 5 es 3? **2.** ¿Qué porcentaje de 20 es 25?
	-
- **3.** ¿Qué número es el 80% de 60? **4.** ¿Qué número es el 10% de 40.5?
- **5.** ¿4 es el 0.1% de qué número? **6.** ¿
- $\frac{1}{2}$  es el 25% de qué número?

### **EJEMPLO 4 Uso en la vida real**

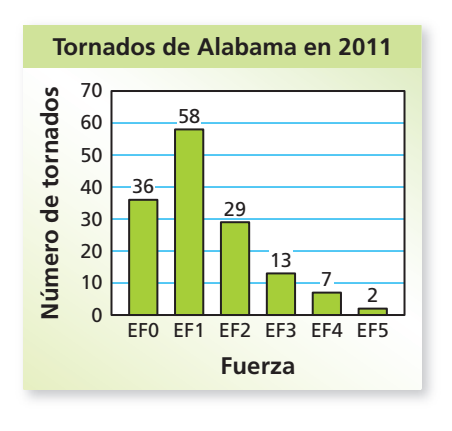

### En la gráfica de barras, se muestra la fuerza de los **tornados que ocurrieron en Alabama durante 2011. ¿Qué porcentaje de tornados fueron EF1?**

El número total de tornados, 145, es el *entero,* y el número de tornados EF1, 58, es la *parte.*

$$
\frac{a}{w} = \frac{p}{100}
$$
 Escribe la proporcion de porcentaje.  

$$
\frac{58}{145} = \frac{p}{100}
$$
Sustituye a por 58 y w por 145.  
100 •  $\frac{58}{145} = 100 • \frac{p}{100}$  Propiedade de igualdad de la multiplicación  
40 = p Simplifica.

Entonces, el 40% de los tornados fueron EF1.

### Por tu cuenta

**7.** El veinte por ciento de los tornados ocurrieron en el centro de Alabama el 27 de abril. ¿Cuántos tornados representa este porcentaje?

# **6.3 Ejercicios**

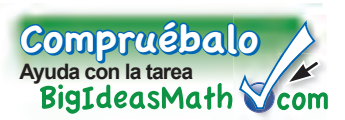

## Verificación de vocabulario y conceptos

- **1. VOCABULARIO** Escribe la proporción de porcentaje en palabras.
- **2. ESCRIBIR** Explica cómo usar una proporción para hallar el 30% de un número.
- **3. SENTIDO NUMÉRICO** Escribe y resuelve la proporción de porcentaje que representa el modelo.

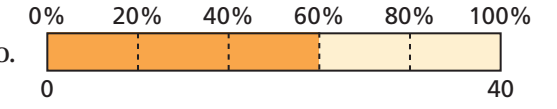

**4. ¿CUÁL NO CORRESPONDE?** ¿Cuál de las siguientes proporciones *no* corresponde al grupo de las otras tres? Explica tu razonamiento.

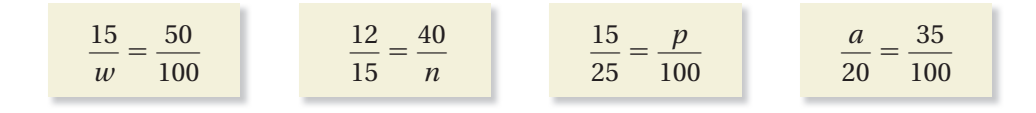

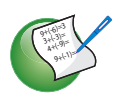

**3**

## Práctica y resolución de problemas

### **Usa un modelo para estimar la respuesta a la pregunta. Usa una tabla**  de razones para verificar tu respuesta.

- **5.** ¿Qué número es el 24% de 80? **6.** ¿Qué porcentaje de 40 es 15?
- **7.** ¿15 es el 30% de qué número? **8.** ¿Qué número es el 120% de 70?
- 

### **Escribe y resuelve una proporción para responder la pregunta.**

- **11.** ¿Qué porcentaje de 25 es 12? **12.** ¿Qué porcentaje de 56 es 14?
- **13.** ¿9 es el 25% de qué número? **14.** ¿36 es el 0.9% de qué número? **2**
	- **15.** ¿Qué número es el 75% de 124? **16.** ¿Qué número es el 110% de 90?
	- **17.** ¿Qué número es el 0.4% de 40? **18.** ¿Qué porcentaje de 45 es 72?

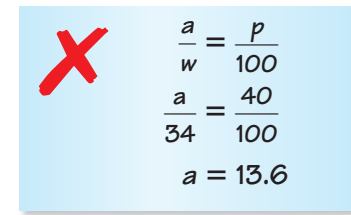

✗ **19. ANÁLISIS DE ERRORES** Describe y corrige el error cometido al usar la proporción de porcentaje para responder la siguiente pregunta.

"¿34 es el 40% de qué número?"

- **20. APTITUD FÍSICA** De 140 estudiantes de séptimo grado, el 15% obtiene el premio presidencial a la aptitud física. ¿Cuántos estudiantes ganaron el premio?
- **21. COMISIÓN** Un vendedor recibe una comisión del 3% sobre las ventas. El vendedor recibe \$180 de comisión. ¿Cuál es el importe de las ventas?

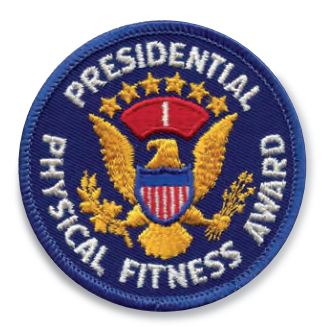

- 
- 
- **9.** ¿Qué porcentaje de 52 es 20? **10.** ¿48 es el 75% de qué número?
	-
	-
	-
	-

### **Escribe y resuelve una proporción para responder la pregunta.**

- 
- **24.**  $i\frac{3}{4}$
- **22.** ¿Qué porcentaje de 20 es 0.5? **23.** ¿14.2 es el 35.5% de qué número?
	- es el 60% de qué número? **25.** ¿Qué número es el 25% de  $\frac{7}{8}$ ?

**27. SALARIO POR HORA** Tu amiga gana \$10.50 por hora. Esto es el 125% de su salario por

viernes o el sábado?

**26. TAREA** Te asignan 32 ejercicios de matemáticas como tarea. Completas el 87.5% de los ejercicios antes de la cena. ¿Cuántos te quedan pendientes para después de la cena?

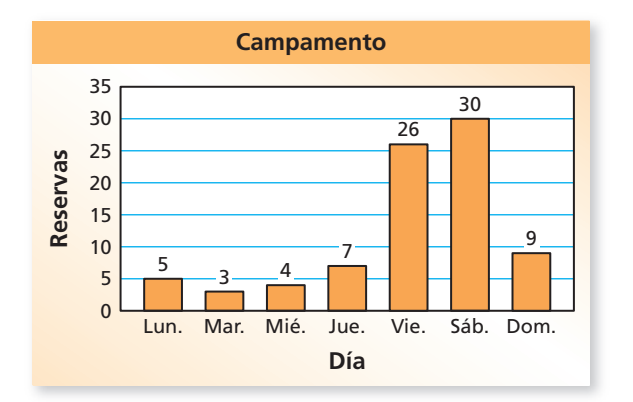

- **29. RESOLVER PROBLEMAS** Un compañero representa los resultados de una elección para presidente de la clase en la gráfica de barras que se muestra
	- **a.** ¿Qué falta en la gráfica de barras?
	- **b.** ¿Qué porcentaje de los votos recibió el candidato que quedó en el último lugar? Explica tu razonamiento.
	- **c.** Hay 124 votos en total. ¿Cuántos votos recibió Chloe?

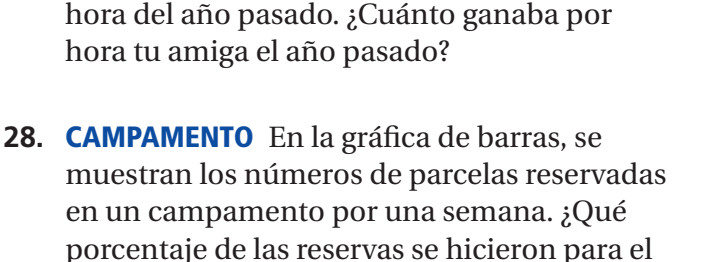

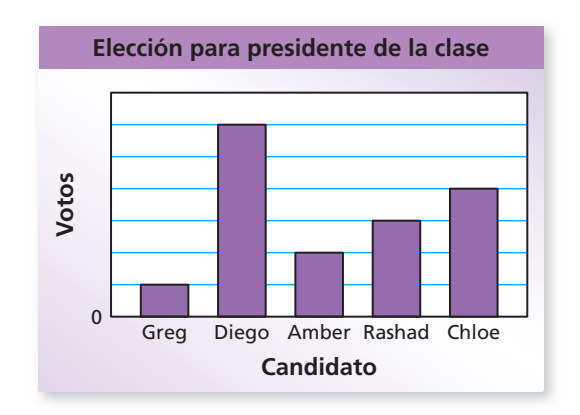

- **30. RAZONAR** El 20% de un número es *x*. ¿Cuál es el 100% de ese número? Supón que  $x > 0$ .
- **31. Estructura** Responde cada pregunta. Supón que  $x > 0$ .

```
a. ¿Qué porcentaje de 8x es 5x b. ¿Cuál es el 65% de 80x?
```
Repaso del juego justo Lo que aprendiste en grados y lecciones anteriores

**Evalúa la expresión si** *a* **= −15 y** *b* **= −5.** *(Sección 1.5)***<br>
<b>32.**  $a \div b$  **33.**  $\frac{b+14}{a}$  $b + 14$ *a* **34.**  $\frac{b^2}{4}$ *a* + 5

**35. OPCIÓN MÚLTIPLE** ¿Cuál es la solución de 9*x* = −1.8? *(Sección 3.4)*

**(A)**  $x = -5$  **(B)**  $x = -0.2$  **(C)**  $x = 0.2$  **(D)**  $x = 5$ 

Pregunta esencial ¿Cómo puedes usar una forma equivalente de la proporción de porcentaje para resolver un problema de porcentaje?

### **1 ACTIVIDAD: Resolver problemas de porcentaje usando distintos métodos**

**Trabaja con un compañero. En la gráfi ca circular, se muestra el número de votos que obtuvo cada candidato en una elección escolar. Hasta el momento, solo votó la mitad de los estudiantes.**

**Votos recibidos por cada candidato**

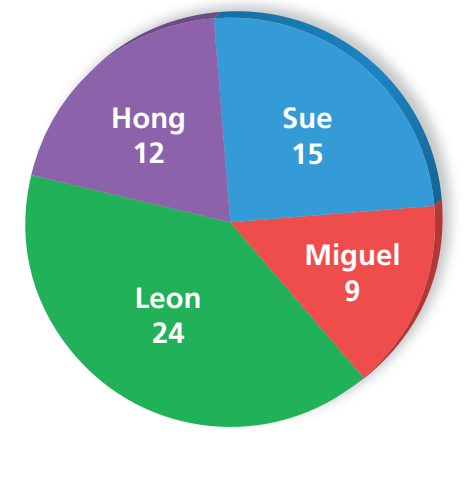

**a.** Completa la tabla.

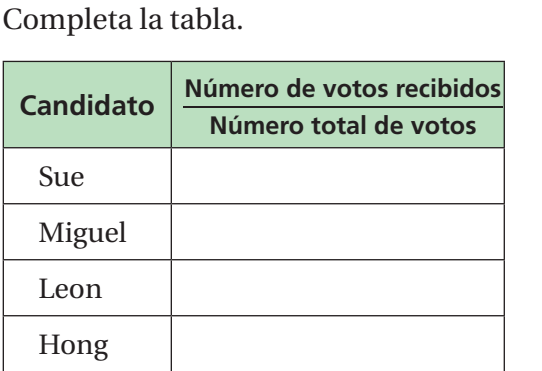

- **b.** Halla el porcentaje de estudiantes que votaron por cada candidato. Explica el método que usaste para hallar tus respuestas.
- **c.** Compara el método que usaste en la parte (b) con los métodos que usaron otros estudiantes de tu clase. ¿Qué método prefieres? Explica.

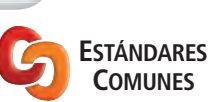

### **Ecuación de porcentaje**

- En esta lección, tú
- usarás la ecuación de porcentaje para hallar partes, enteros y porcentajes.
- resolverás problemas de la vida real. Estándares de aprendizaje
- 7.RP.3 7.EE.3

## **<sup>2</sup> ACTIVIDAD: Hallar partes usando distintos métodos ESTÁNDARES**

### **Trabaja con un compañero. En la gráfica circular,** se muestran los resultados finales de la elección.

- **a.** Halla el número de estudiantes que votaron por cada candidato. Explica el método que usaste para hallar tus respuestas.
- **b.** Compara el método que usaste en la parte (a) con los métodos que usaron otros estudiantes de tu clase. ¿Qué método prefieres? Explica.

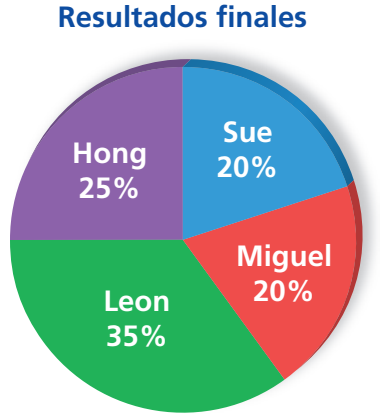

### **3 ACTIVIDAD: Deducir la ecuación de porcentaje**

**Trabaja con un compañero. En la sección 6.3, usaste la proporción de porcentaje para hallar el porcentaje, la parte o el entero que faltaba. También puedes usar la**  *ecuación de porcentaje* **para hallar los valores que faltan.**

**a.** Completa los siguientes pasos para hallar la ecuación de porcentaje.<br>  $\frac{\text{parte}}{\text{total}} = \text{porcentaje}$  Definición de porcentaje

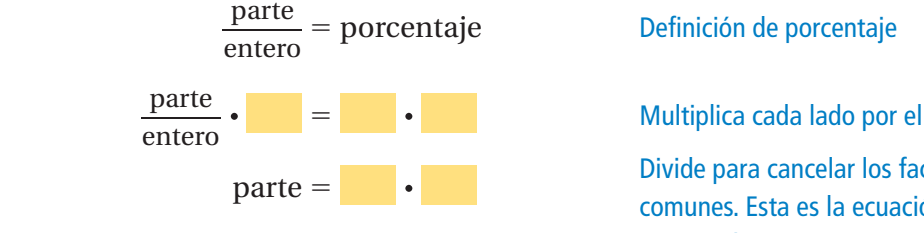

parte =  $\cdot$  Divide para cancelar los factores comunes. Esta es la ecuación de porcentaje.

**b.** Usa la ecuación de porcentaje para hallar el número de estudiantes que votaron por cada candidato en la actividad 2. ¿Cómo se compara este método con la proporción de porcentaje?

### **4 ACTIVIDAD: Identifi car diferentes ecuaciones**

**Trabaja con un compañero. Sin hacer ningún cálculo, elige la ecuación que no puedes usar para responder cada pregunta.**

**a.** ¿Qué número es el 55% de 80?

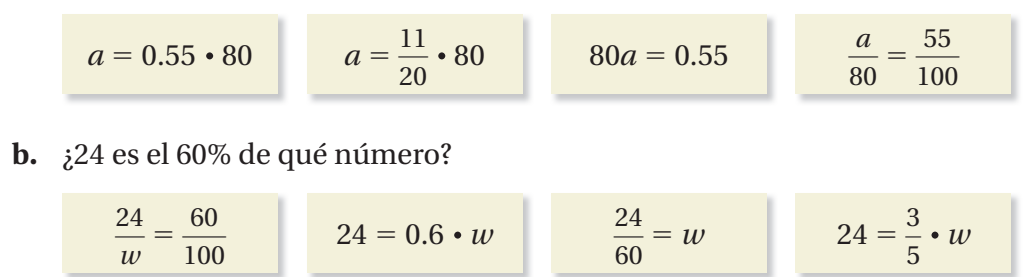

## ¿Cuál es tu respuesta? ¿Cuál es tu respuesta?

- **5. CON TUS PROPIAS PALABRAS** ¿Cómo puedes usar una forma equivalente de la proporción de porcentaje para resolver un problema de porcentaje?
- **6.** Escribe una proporción de porcentaje y una ecuación de porcentaje que puedas usar para responder la siguiente pregunta.

¿Qué porcentaje de 250 es 16?

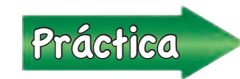

Usa lo que aprendiste sobre resolver problemas de porcentaje para<br>
completar los ejercicios 4 a 9 de la página 236 completar los ejercicios 4 a 9 de la página 236.

**Justifi car conclusiones** ¿Cómo puedes justificar las ecuaciones que elegiste? **Práctica matemática**

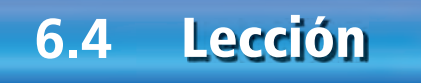

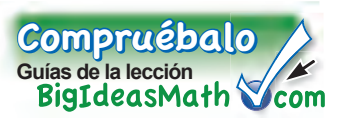

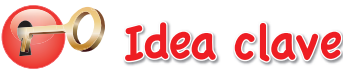

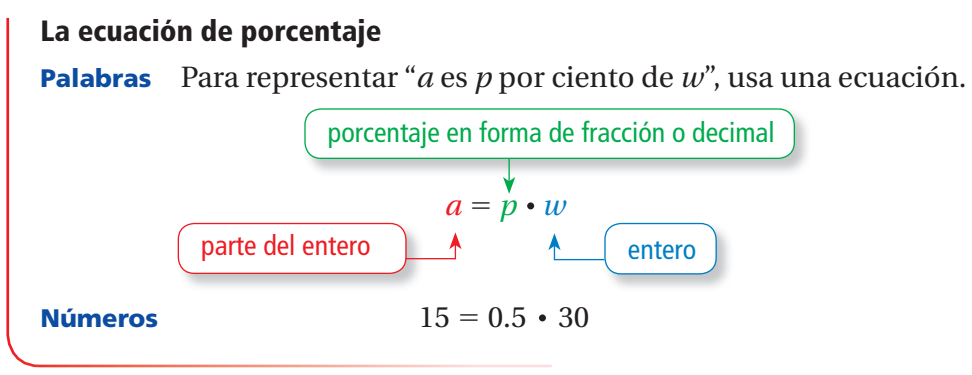

### **EJEMPLO 1 Hallar una parte de un número**

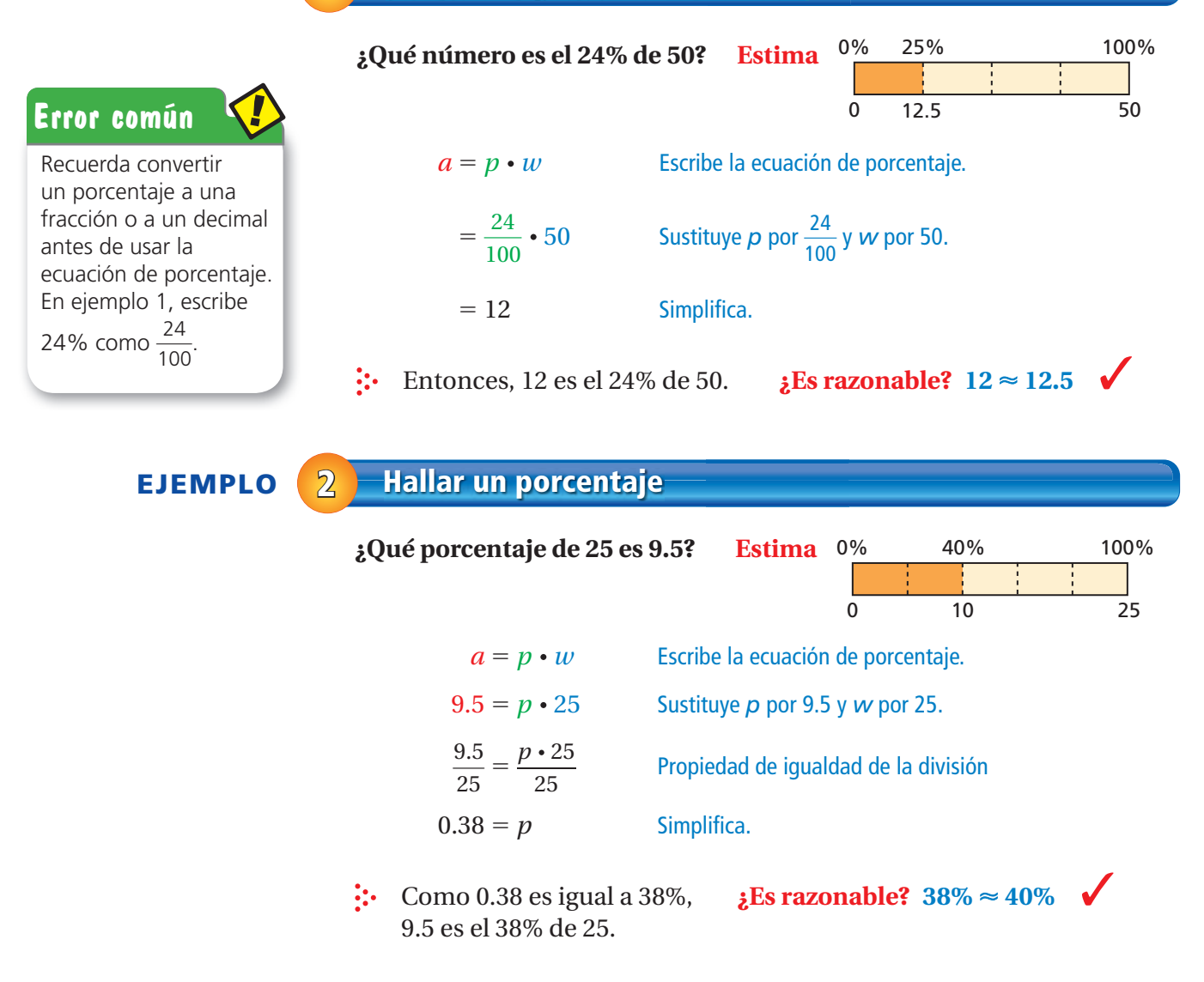

**EJEMPLO 3 Hallar un entero ¿39 es el 52% de qué número? Estima**  0% 50% 100% 0 39 78  $a = p \cdot w$  Escribe la ecuación de porcentaje.  $39 = 0.52 \cdot w$  Sustituye *a* por 39 y *p* por 0.52.  $75 = w$  Divide cada lado entre 0.52.  $\therefore$  Entonces, 39 es el 52% de 75. **¿Es razonable?** 75 ≈ 78  $\checkmark$ Por tu cuenta **Escribe y resuelve una ecuación para responder la pregunta.** <sup>A</sup>h<sup>o</sup>r<sup>a</sup> <sup>e</sup>stá<sup>s</sup> <sup>l</sup>ist<sup>o</sup> **1.** ¿Qué número es el 10% de 20? **2.** ¿Qué número es el 150% de 40? Ejercicios 10 a 17 **3.** ¿Qué porcentaje de 600 es 3? **4.** ¿Qué porcentaje de 20 es 18? **5.** ¿8 es el 80% de qué número? **6.** ¿90 es el 18% de qué número? **EJEMPLO 4 Uso en la vida real a. Halla el porcentaje del impuesto sobre la venta del total de la**  *Café Calle 8* **comida.** Responde la pregunta: ¿Qué porcentaje de \$27.50 es \$1.65?  $FECHA: 4$  de mayo  $05:45p.m.$ MESA: 29  $a = p \cdot w$  Escribe la ecuación de porcentaje. CAMARERA: JANE 1.65 <sup>=</sup> *<sup>p</sup>* ⋅27.50 Sustituye *a* por 1.65 y *w* por 27.50. **Total de comida** 27.50 1.65 **Impuesto**  $0.06 = p$  Divide cada lado entre 27.50. **Subtotal** 29.15 PROPINA: Como 0.06 es igual a 6%, el porcentaje del impuesto sobre la venta es 6%. TOTAL: Gracias  **b. Halla la cantidad de una propina del 16% del total de la comida.**

Responde la pregunta: ¿Qué cantidad de propina es el 16% de \$27.50?

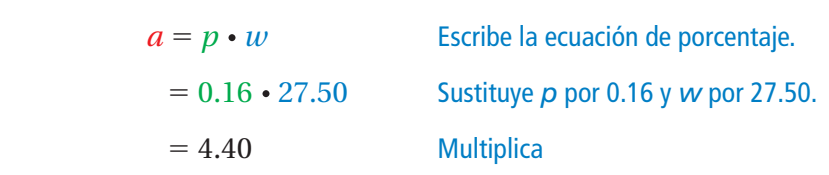

 $\therefore$  Entonces, la propina es \$4.40.

### Por tu cuenta

**7. ¿QUÉ PASA SI?** Halla la cantidad de una propina del 20% del total de la comida.

# **6.4 Ejercicios**

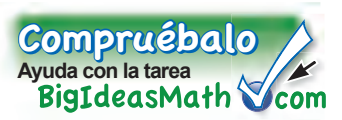

## Verificación de vocabulario y conceptos

- **1. VOCABULARIO** Escribe la ecuación de porcentaje en palabras.
- **2. RAZONAR** Un número *n* es el 150% del número *m*. ¿El número *n* es *mayor que, menor que* o *igual a m*? Explica tu razonamiento.
- **3. DISTINTAS PALABRAS, LA MISMA PREGUNTA** ¿Cuál es diferente? Halla "ambas" respuestas.

 $\frac{1}{2}$ Qué número es el 20% de 55?  $\frac{1}{2}$   $\frac{1}{2}$ 55 es el 20% de qué número?

¿Cuál es el 20% de 55? ¿Qué número es 0.2 • 55?

 $9+6$  $3^{\circ}$  $4+(-9)$ <sup>9</sup>+(-1)=

## Práctica y resolución de problemas

### **Responde la pregunta. Explica el método que elegiste.**

- **4.** ¿Qué número es el 24% de 80? **5.** ¿Qué porcentaje de 40 es 15?
- 
- 
- 
- **6.** ¿15 es el 30% de qué número? **7.** ¿Qué número es el 120% de 70?
- **8.** ¿Qué porcentaje de 52 es 20? **9.** ¿48 es el 75% de qué número?

### **Escribe y resuelve una ecuación para responder la pregunta.**

- **10.** ¿Qué número es el 20% de 150? **11.** ¿Qué porcentaje de 60 es 45? **1**
- **12.** ¿El 35% de qué número es 35? **13.** ¿Qué número es el 0.8% de 150? **2**
- $\frac{3}{2}$  **14.** ¿Qué porcentaje de 20 es 29? **15.** ¿El 0.5% de qué número es 12?
	-
- 
- **16.** ¿Qué porcentaje de 300 es 51? **17.** ¿El 120% de qué número es 102?

### **ANÁLISIS DE ERRORES Describe y corrige el error cometido al usar la ecuación de porcentaje.**

**18.** ¿Qué número es el 35% de 20? **19.** ¿30 es el 60% de qué número?

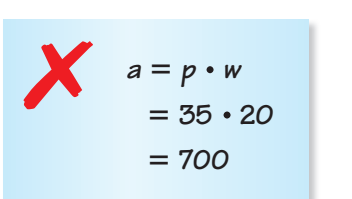

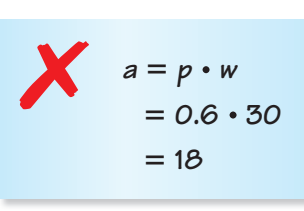

- **20. COMISIÓN** Un vendedor recibe una comisión del 2.5% sobre las ventas. ¿Qué comisión recibe el vendedor por \$8000 de ventas?
- **21. RECAUDACIÓN DE FONDOS** Tu escuela recaudó el 125% de la meta de recaudación de fondos. En total, la escuela recaudó \$6750. ¿Cuál era la meta?
- **22. TABLA DE SURF** El impuesto sobre la venta de una tabla de surf es \$12. ¿Cuál es el porcentaje del impuesto sobre la venta?

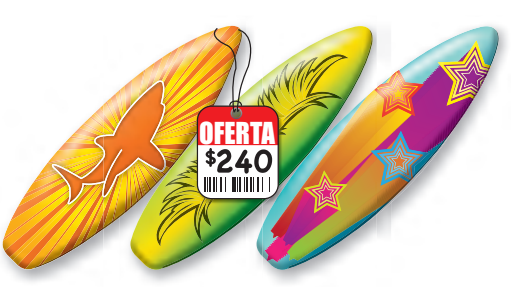

**ACERTIJO** Hubo *w* hombres que firmaron la **Declaración de la Independencia. El hombre más joven fue Edward Rutledge, que tenía** *x* **años. El mayor del grupo fue Benjamin Franklin, que tenía** *y* **años.**

- **23.** *x* es el 25% de 104. ¿Qué edad tenía Rutledge?
- **24.** 7 es el 10% de *y.* ¿Qué edad tenía Franklin?
- **25.** *w* es el 80% de *y.* ¿Cuántos hombres firmaron la Declaración de la Independencia?

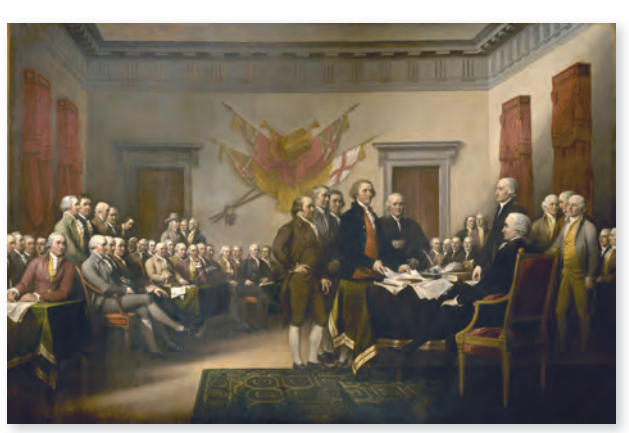

**26.**  $i$  Qué porcentaje de  $(w + y - x)$  es  $y$ ?

### **Deporte favorito**

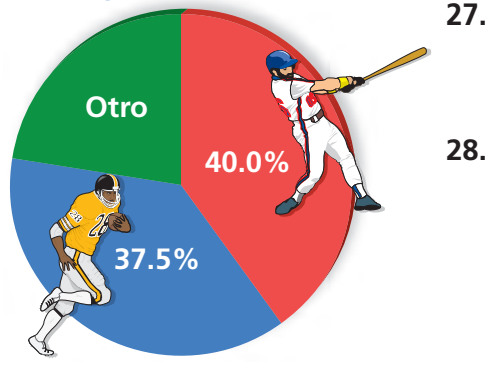

puntos totales?

- **27. LÓGICA** ¿Cómo sabes si el porcentaje de un número será *mayor que, menor que* o *igual a* el número? Da ejemplos para respaldar tu respuesta.
- **28. ENCUESTA** En una encuesta, se preguntó a un grupo de estudiantes cuál era su deporte favorito. Dieciocho personas eligieron "otros" deportes.
	- **a.** ¿Cuántos estudiantes participaron?
	- **b.** ¿Cuántos eligieron fútbol americano?
- **29. TANQUE DE AGUA** El tanque de agua *A* tiene una capacidad de 550 galones y está 66% lleno. El tanque de agua *B* está 53% lleno. La razón de la capacidad entre el tanque *A* y el tanque *B* es 11 : 15.
	- **a.** ¿Cuánta agua hay en el tanque *A*?
	- **b.** ¿Qué capacidad tiene el tanque *B*?
	- **c.** ¿Cuánta agua hay en el tanque *B*?
- **30. VERDADERO O FALSO** Indica si el enunciado es *verdadero* o *falso.* Explica tu razonamiento.

Si *W* es el 25% de *Z,* entonces *Z : W* es 75 : 25.

necesitas en la última prueba para obtener el 90% de los

**31. En la tabla, se muestran los resultados que** 

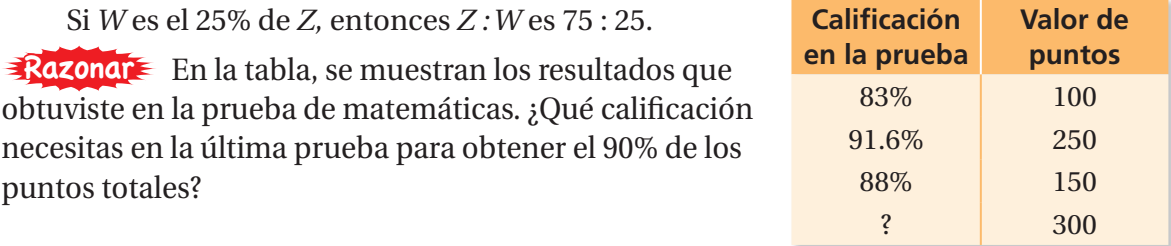

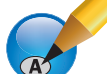

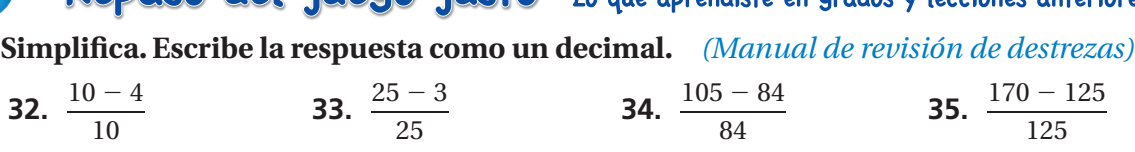

- **36. OPCIÓN MÚLTIPLE** En un grado, hay 160 estudiantes. La razón entre niños y niñas es de 3 a 5. ¿Qué proporción puedes usar para hallar el número *x* de niños? *(Sección 5.3)*
- $\overline{A}$   $\frac{3}{8}$  $\frac{3}{8} = \frac{x}{160}$  $\frac{x}{160}$  **B**  $\frac{3}{5}$ — 5 = *x* — <sup>160</sup> **○<sup>C</sup>** <sup>5</sup> — <sup>8</sup> <sup>=</sup> *<sup>x</sup>* — <sup>160</sup> **○<sup>D</sup>** <sup>3</sup>  $\frac{3}{5} = \frac{160}{x}$ *x*

## **6 Ayuda de estudio**

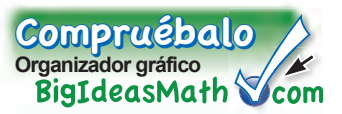

Puedes usar un **triángulo de resumen** para explicar un concepto. A continuación, encontrarás un ejemplo de un triángulo de resumen para escribir un porcentaje como un decimal.

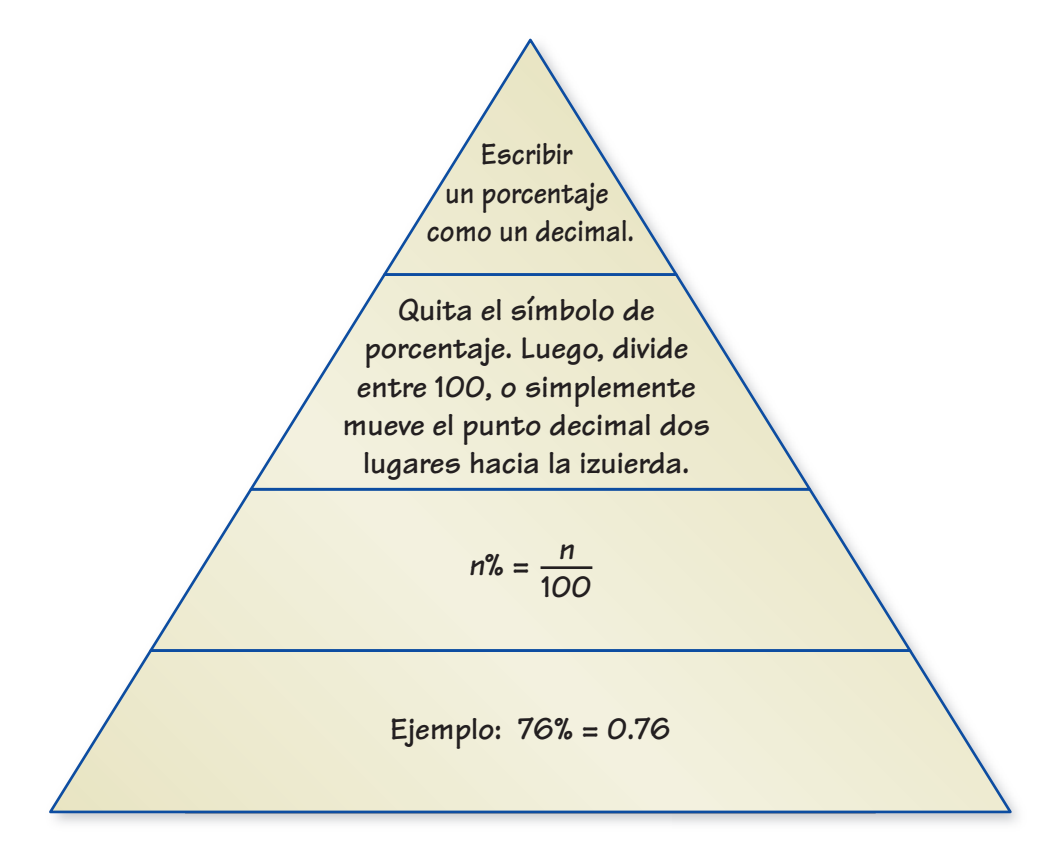

## Por tu cuenta

**Haz triángulos de resumen como ayuda para estudiar estos temas.**

- **1.** escribir un decimal como un porcentaje
- **2.** comparar y ordenar fracciones, decimales y porcentajes
- **3.** la proporción de porcentaje
- **4.** la ecuación de porcentaje

### **Después de terminar este capítulo, haz triángulos de resumen de los siguientes temas.**

- **5.** porcentaje de cambio **6.** descuento
- **7.** margen de ganancia **8.** interés simple

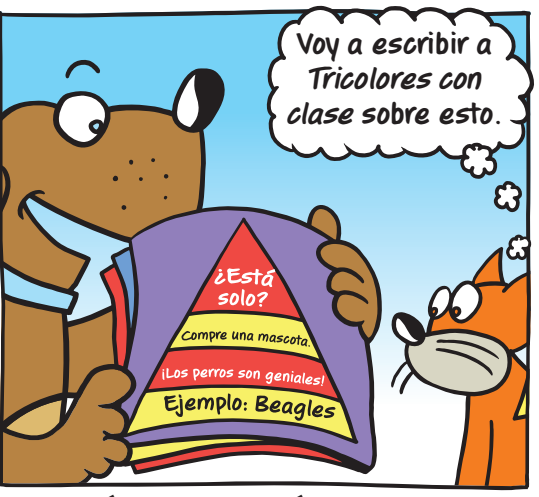

**"Encontré este genial triángulo de resumen en mi** *Revista Beagles Hermosos***".**

## **6.1– 6.4 Prueba** Compruébalo **Verificación del progreso** BigIdeasMath \ **Escribe el porcentaje como un decimal.** *(Sección 6.1)* **1.** 34% **2.** 0.12% **3.** 62.5% **Escribe el decimal como un porcentaje.** *(Sección 6.1)* **4.** 0.67 **5.** 5.35 **6.** 0.685 **Indica qué número es mayor.** *(Sección 6.2)* **7.**  $\frac{11}{15}$ , 74% **8.** 3%, 0.3 **Usa una recta numérica para ordenar los números de menor a mayor.** *(Sección 6.2)* **9.** 125%,  $\frac{6}{5}$  $1.22$  **10.**  $42\%$ , 0.43,  $\frac{17}{12}$ 40

### **Escribe y resuelve una proporción para responder la pregunta.** *(Sección 6.3)*

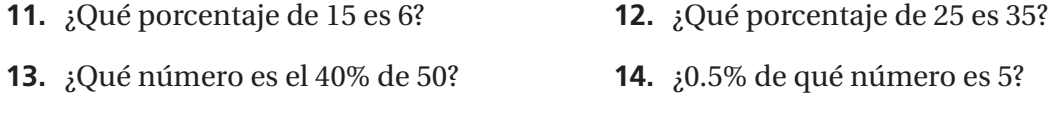

### **Escribe y resuelve una ecuación para responder la pregunta.** *(Sección 6.4)*

- **15.** ¿Qué número es el 28% de 75? **16.** ¿42 es el 21% de qué número?
- **17. PESCA** Durante una salida de pesca, el 38% de los peces que sacas son percas. Escribe este porcentaje como un decimal. *(Sección 6.1)*
- **18. BÚSQUEDA DEL TESORO** En la tabla, se muestran los resultados de 8 equipos que compiten en una búsqueda del tesoro. ¿Qué equipo juntó la mayor cantidad de objetos? ¿Qué equipo juntó la menor cantidad de objetos? *(Sección 6.2)*

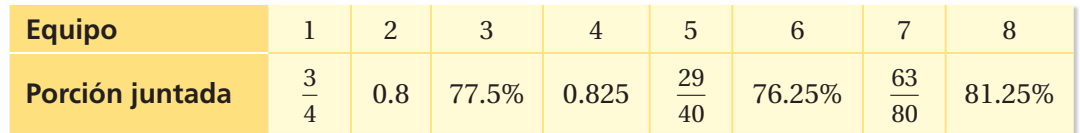

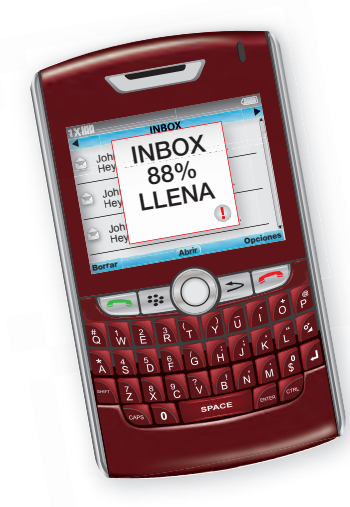

- **19. PASES COMPLETOS** Un Quaterback completó 68% de sus pases en un partido. Lanzó 25 pases. ¿Cuántos pases completó el Quaterback? *(Sección 6.3)*
	- **20. MENSAJES DE TEXTO** Tienes 44 mensajes de texto en tu inbox. ¿Cuántos mensajes caben en tu teléfono celular? *(Sección 6.4)*

## Pregunta esencial ¿Qué es un porcentaje de disminución?

Mica

¿Qué es un porcentaje de aumento?

### **1 ACTIVIDAD: Porcentaje de disminución**

### **Trabaja con un compañero.**

Cada año, en la cuenca del río Columbia, el salmón adulto nada río arriba hacia distintos arroyos para poner huevos y tener a su cría.

Para nadar río arriba, el salmón adulto usa las escalas de peces. Pero para nadar río abajo, el salmón joven debe pasar por varios diques.

En un momento, había turbinas eléctricas en cada uno de los ocho diques que se encuentran sobre al brazo principal del río Columbia y el río Snake. Alrededor del 88% de los salmones jóvenes pasaban

Revelstoke Duncan Canadá Keenlyside Chief EE.UU. Albeni Libby Hungry Joseph Grand Falls Coulee Horse Wells Noxon **DIR** Rocky Reach Lower Kerr Seattl<mark>e</mark> Monumental Colum Rock Island **Montana** Little Goose Wanapum Lower Granite Priest Rapids Dworshak Ice Harbor Washington  $\overline{A}$  The  $N_{\text{John}}$ **McNarry** Portland The Bonneville Dalles **K** Hell's **Oxbow** Willamette R Brownlee Canyon Jackson Lake Oregon Boise Projects FF ↙ Idaho Diques del Cuerpo de Ingenieros Snak<sup>e</sup> R. Diques de terceros

por estas turbinas sin sufrir ningún daño.

**a.** Copia y completa la tabla para mostrar el número de salmones jóvenes que pasaron los diques.

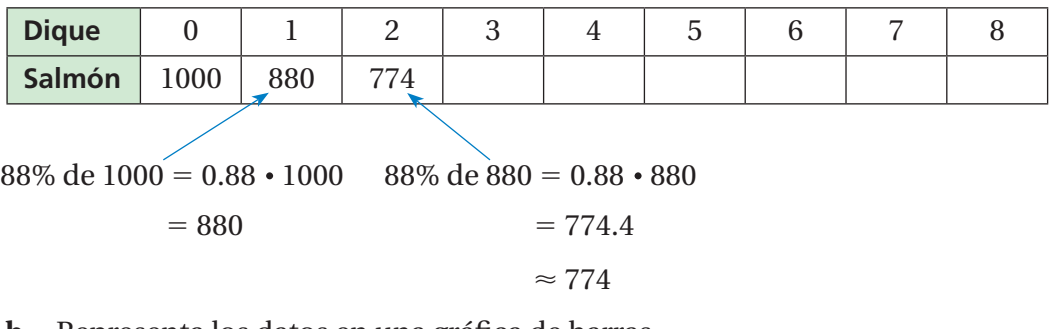

- **b.** Representa los datos en una gráfica de barras.
- **c.** ¿En qué porcentaje disminuyó el número de salmones jóvenes cuando pasaron por cada dique?

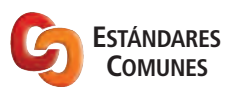

**Porcentajes**

- hallarás porcentajes de aumento.
- hallarás porcentajes de disminución.

Estándar de aprendizaje 7.RP.3

### **2 ACTIVIDAD: Porcentaje de aumento**

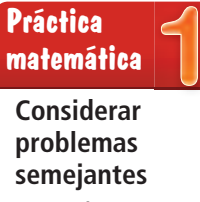

¿En qué se parece esta actividad a la actividad anterior? **Trabaja con un compañero. En 2013, la población de una ciudad era 18,000 personas.**

**a.** Una organización proyecta que la población aumentará un 2% por año durante los próximos 7 años. Copia y completa la tabla para hallar las poblaciones de la ciudad desde 2014 hasta 2020. Luego, representa los datos en una gráfica de barras.

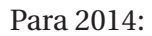

Población

 $2\%$  de  $18,000 = 0.02 \cdot 18,000$  $= 360$ 

Población

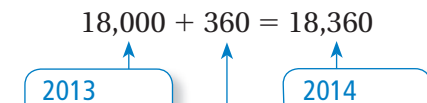

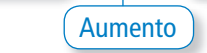

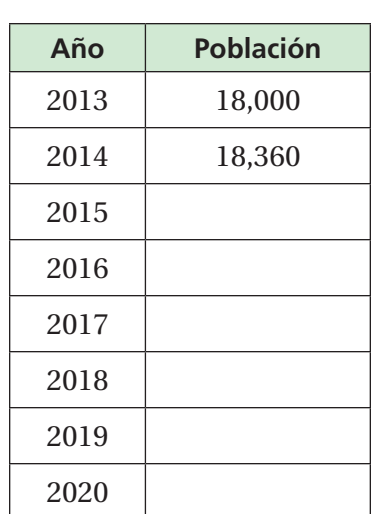

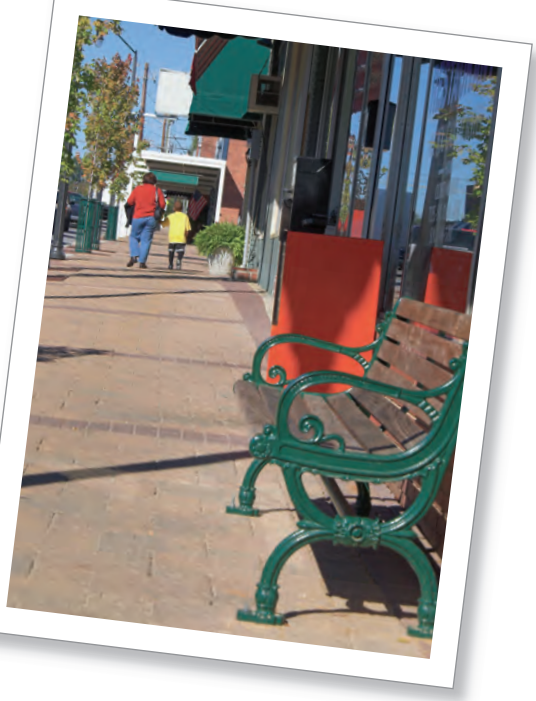

- **b.** Otra organización proyecta que la población aumentará un 3% por año durante los próximos 7 años. Repite la parte (a) usando este porcentaje.
- **c.** ¿Qué organización proyecta las poblaciones más grandes? ¿Cuántas más personas proyectan para 2020?

## ¿Cuál es tu respuesta? ¿Cuál es tu respuesta?

- **3. CON TUS PROPIAS PALABRAS** ¿Qué es un porcentaje de disminución? ¿Qué es un porcentaje de aumento?
- **4.** Describe ejemplos de la vida real sobre un porcentaje de disminución y un porcentaje de aumento.

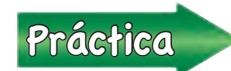

Usa lo que aprendiste sobre porcentaje de aumento y porcentaje de disminución para completar los ejercicios 4 a 7 de la página 244.

## **6.5 Lesson**

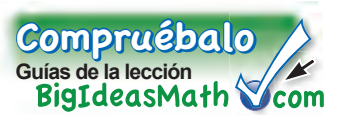

### **Vocabulario clave** porcentaje de cambio, *pág. 242* porcentaje de aumento, *pág. 242* porcentaje de

 disminución,  *pág. 242* error porcentual,  *pág. 243*

Un **porcentaje de cambio** es el porcentaje en que varía una cantidad con respecto a la cantidad original.

porcentaje de cambio =  $\frac{\text{cantidad de cambio}}{\text{cantal.}}$ en que varia una can<br>cantidad de cambio<br>cantidad original

## O Idea clave

### **Porcentajes de aumento y disminución**

Cuando la cantidad original aumenta, el porcentaje de cambio se llama **porcentaje de aumento.** cantidad nueva <sup>−</sup> cantidad original ——— cantidad original

porcentaje de aumento =

Cuando la cantidad original disminuye, el porcentaje de cambio se llama **porcentaje de disminución**. ye, el porcentaje de cambio se<br>cantidad original − cantidad nueva<br>cantidad original

porcentaje de disminución =

### **EJEMPLO 1 Hallar un porcentaje de aumento**

**En la tabla, se muestra el número de horas que estuviste en línea durante**  el fin de semana pasado. ¿Cuál es el **porcentaje de cambio en el tiempo que pasaste en línea el sábado y el domingo?**

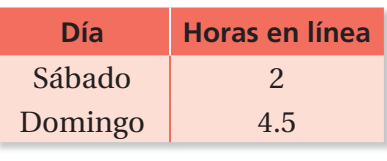

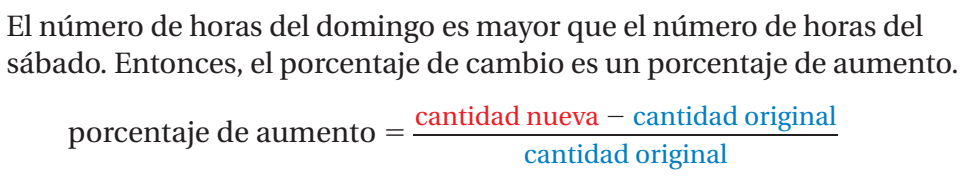

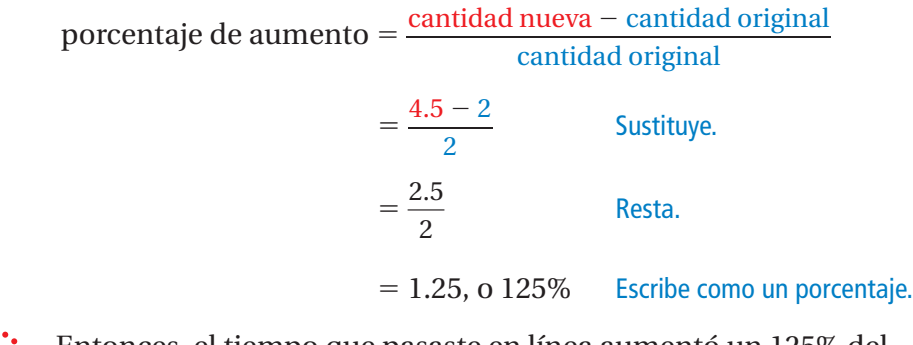

 Entonces, el tiempo que pasaste en línea aumentó un 125% del sábado al domingo.

### Por tu cuenta

**Halla el porcentaje de cambio. Si es necesario, redondea a la décima de porcentaje más cercana.**

**1.** 10 pulgadas a 25 pulgadas **2.** 57 personas a 65 personas

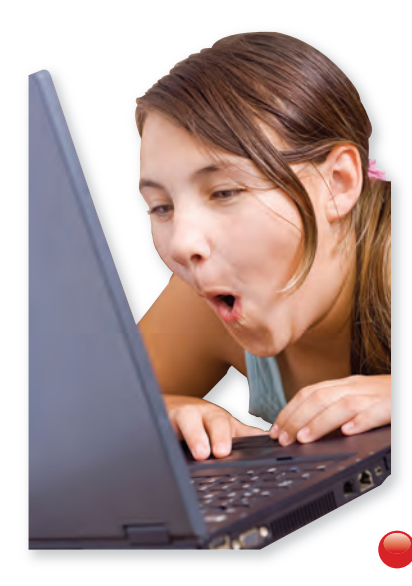

### **EJEMPLO 2 Hallar un porcentaje de disminución**

En la gráfica de barras, se muestra el total de jonrones que logró un **jugador de softbol. ¿Cuál fue el porcentaje de cambio de 2012 a 2013?**

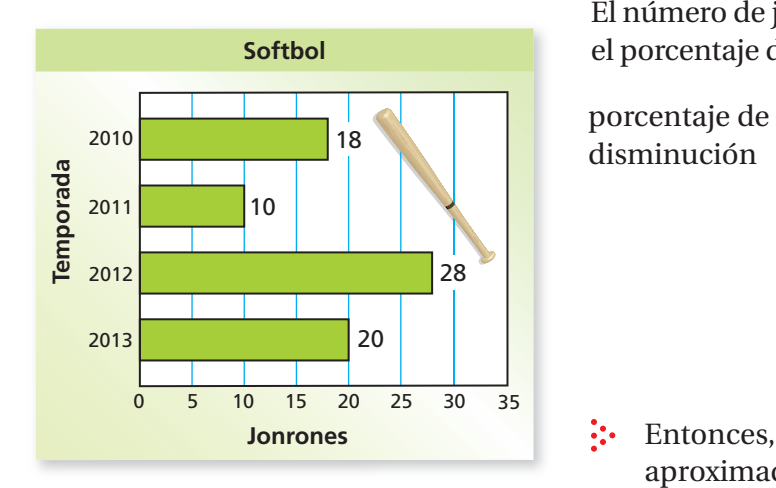

El número de jonrones disminuyó de 2012 a 2013. Entonces, el porcentaje de cambio es un porcentaje de disminución.

 $\mu$ disminución = rrones disminuyo de 2012 a 2013. En<br>cambio es un porcentaje de disminu<br>cantidad original – cantidad nueva<br>cantidad original  $=\frac{28-20}{28}$  $\frac{28}{28}$  Sustituye.  $=\frac{8}{20}$ 28 Resta.  $\approx 0.286$ , o 28.6% Escribe como un porcentaje.

 Entonces, el número de jonrones disminuyó aproximadamente un 28.6%.

**Consejo de estudio** La cantidad de error es

siempre positiva.

# Idea clave

**Error porcentual**

Un **error porcentual** es el porcentaje en que una cantidad estimada difiere de la cantidad real. en que una cantidad<br>cantidad del error<br>cantidad real

error porcentual  $=\frac{\text{cantidad del error}}{\text{cosh} \cdot \text{cosh} \cdot \text{cosh} \cdot$ 

### **EJEMPLO 3 Hallar un error porcentual**

## **Estimas que la longitud de tu salón de clases es 16 pies. La longitud**

**real es 21 pies. Halla el error porcentual.**

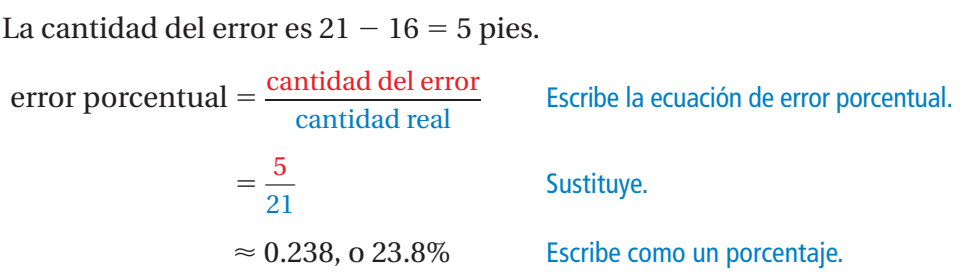

El error porcentual es aproximadamente 23.8%.

### Por tu cuenta

- <sup>A</sup>h<sup>o</sup>r<sup>a</sup> <sup>e</sup>stá<sup>s</sup> <sup>l</sup>ist<sup>o</sup> Ejercicios 8 a 15 y 18
- **3.** En el ejemplo 2, ¿cuál fue el porcentaje de cambio de 2010 a 2011?
- **4. ¿QUÉ PASA SI?** En el ejemplo 3, tu amigo estima que la longitud del salón de clases es 23 pies. ¿Quién tiene el error porcentual más alto? Explica.

# **6.5 Ejercicios**

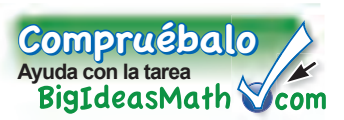

## Verificación de vocabulario y conceptos

- **1. VOCABULARIO** ¿Cómo sabes si un porcentaje de cambio es un *porcentaje de aumento* o un *porcentaje de disminución?*
- **2. SENTIDO NUMÉRICO** Sin calcular, ¿cuál opción tiene un mayor porcentaje de aumento?
	- 5 puntos adicionales en una prueba de 50 puntos
	- 5 puntos adicionales en una prueba de 100 puntos
- **3. ESCRIBIR** ¿Qué significa tener una disminución del 100%?

### $9+6$ Práctica y resolución de problemas  $3^{\circ}$  $4+19$ <sup>9</sup>+(-1)=

### **Halla la cantidad nueva.**

- **4.** 8 metros con un aumento de 25% **5.** 15 litros con un aumento de 60%
	-
- 
- **Identifi ca si el porcentaje de cambio es un** *aumento* **o una** *disminución.* **Luego, halla el porcentaje de cambio. Si es necesario, redondea a la décima de porcentaje más cercana.**
- **8.** 12 pulgadas a 36 pulgadas **9.** 75 personas a 25 personas **1 2**
	- **10.** 50 libras a 35 libras **11.** 24 canciones a 78 canciones
	- **12.** 10 galones a 24 galones **13.** 72 clips a 63 clips
	- **14.** 16 centímetros a 44.2 centímetros **15.** 68 millas a 42.5 millas
	- **16. ANÁLISIS DE ERRORES** Describe y corrige el error **<sup>26</sup>** ✗ <sup>≈</sup> **0.31** = **31%** cometido al hallar el porcentaje de aumento de 18 a 26.
- **26** − **18**

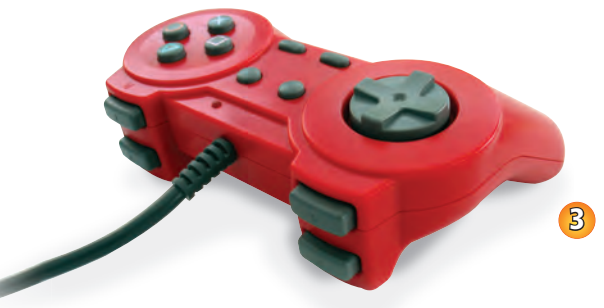

- **17. VIDEOJUEGO** La semana pasada, completaste el nivel 2 de un videojuego en 32 minutos. Hoy completaste el nivel 2 en 28 minutos. ¿Cuál es tu porcentaje de cambio?
- **18. CERDITO** Estimas que un cerdito pesa 20 libras. El peso real del cerdito es 16 libras. Halla el error porcentual. **3**
- **19. CONCIERTO** Estimas que 200 personas asistieron a un concierto escolar. La asistencia real fue de 240 personas.
	- **a.** Halla el error porcentual.
	- **b.** ¿Qué otra estimación indica el mismo error porcentual? Explica tu razonamiento.

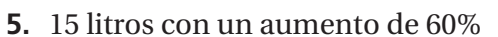

**6.** 50 puntos con una disminución de 26% **7.** 25 sanciones con una disminución de 32%

**Identifi ca si el porcentaje de cambio es un** *aumento* **o una** *disminución***. Luego, halla el porcentaje de cambio. Si es necesario, redondea a la décima de porcentaje más cercana.**

- **20.**  $\frac{1}{4}$  a  $\frac{1}{2}$ **21.**  $\frac{4}{5}a\frac{3}{5}$  **22.**  $\frac{3}{8}a\frac{7}{8}$ **23.**  $\frac{5}{4}$  a  $\frac{3}{8}$
- **24. PENSAMIENTO CRÍTICO** Explica por qué un cambio de 20 a 40 es un aumento del 100%, pero un cambio de 40 a 20 es una disminución del 50%.
- **25. POBLACIÓN** En la tabla, se muestran los datos sobre **Año** Población la población de una comunidad.
	- **a.** ¿Cuál es el porcentaje de cambio de 2007 a 2013?
	- **b.** Usa este porcentaje de cambio para predecir cuál será la población en 2019.
- **26. GEOMETRÍA** Supón que se duplica la longitud y el ancho del arenero.
	- **a.** Halla el porcentaje de cambio del perímetro.
	- **b.** Halla el porcentaje de cambio del área.

2007 118,000 2013 138,000

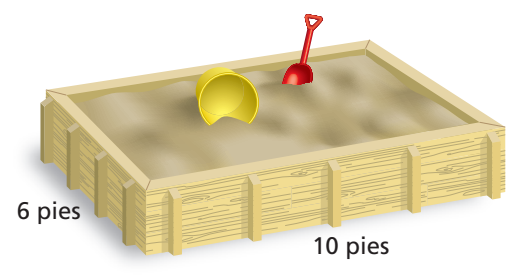

**27. CEREALES** Una compañía de cereales llena las

cajas con 16 onzas de cereal. El error porcentual aceptable en el llenado de una caja es 2.5%. Halla los pesos mínimos y máximos aceptables.

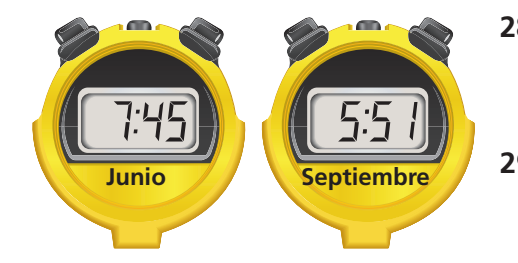

- **28. PRECISIÓN** Halla el porcentaje de cambio en el tiempo que una persona tardó en correr una milla de junio a septiembre.
- **29. PENSAMIENTO CRÍTICO** Un número aumenta en un 10% y luego disminuye en un 10%. ¿El resultado será *mayor que, menor que* o *igual a* el número original? Explica.
- **30. DONACIONES** Este año, las donaciones anuales para recaudar fondos fueron un 15% mayor que el año pasado. El año pasado, las donaciones fueron un 10% mayor que el año anterior. Este año, la cantidad recaudada es \$10,120. ¿Cuánto se recaudó hace 2 años?
- **31. Razonar Hay cuarenta estudiantes en el club de ciencias. De esos, 45% son** niñas. Este porcentaje aumenta a 56% después de que más niñas se sumen al club. ¿Cuántas niñas se sumaron?

## Repaso del juego justo Lo que aprendiste en grados y lecciones anteriores

### **Escribe y resuelve una ecuación para responder la pregunta.** *(Sección 6.4)*

- **32.** ¿Qué número es el 25% de 64? **33.** ¿Qué porcentaje de 112 es 39.2? **34.** ¿5 es el 5% de qué número? **35.** ¿18 es 32% de qué número?
- **36. OPCIÓN MÚLTIPLE** ¿Qué conjunto de razones *no* forma una proporción? *(Sección 5.2)*

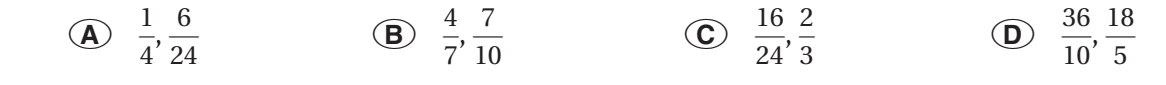

## Pregunta esencial ¿Cómo puedes hallar descuentos y precios de

**liquidación** 

 $\eta_{\bm{0}}$ 

**de descuento del precio original**

venta?

### **1 ACTIVIDAD: Comparar descuentos**

**Trabaja con un compañero. El mismo par de zapatillas está en oferta en tres tiendas. ¿Cuál conviene comprar? Explica.**

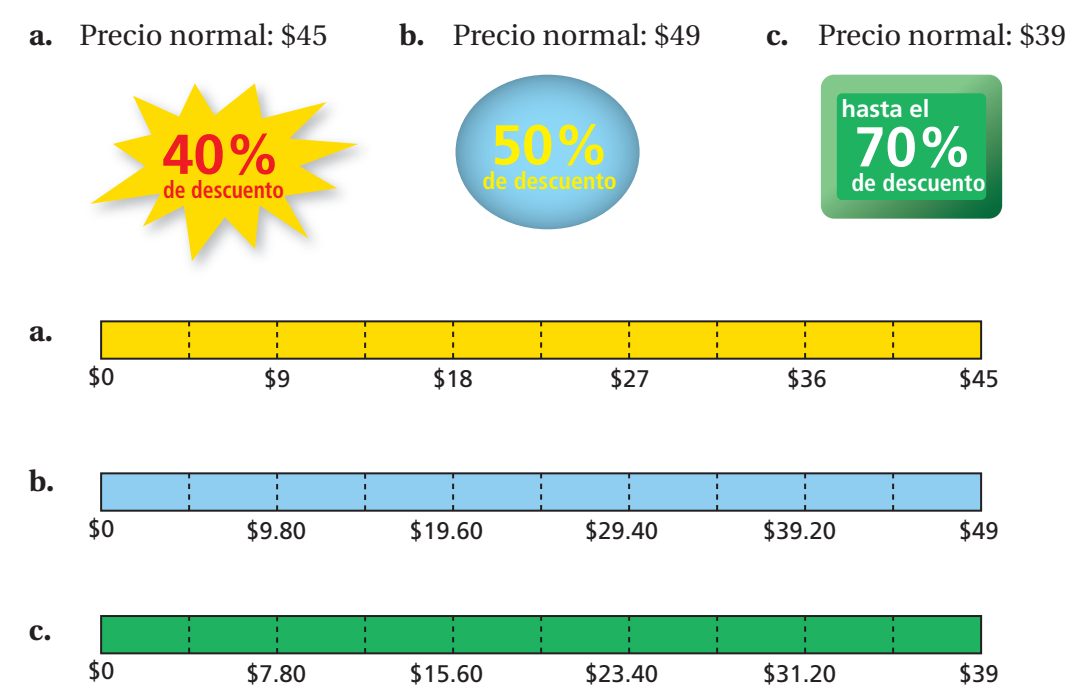

## **2 ACTIVIDAD: Hallar el precio original**

### **Trabaja con un compañero.**

- **a.** Compras una camiseta que está en oferta con un 30% de descuento. Pagas \$22.40. Tu amigo quiere saber el precio original de la camiseta. Muestra cómo puedes usar el siguiente modelo para hallar el precio original.
- **b.** Explica cómo puedes usar la proporción de porcentaje para hallar el precio original.

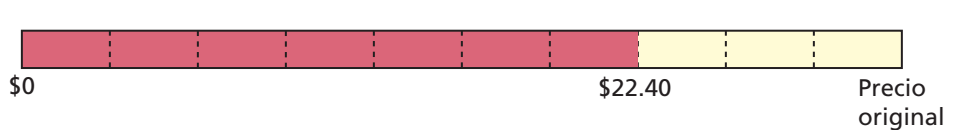

**ESTÁNDARES COMUNES**

**Porcentajes** En esta lección, tú ● usarás porcentajes de descuentos para hallar precios de objetos. ● usarás porcentajes de márgenes de ganancias para hallar precios de venta

de objetos. Estándar de aprendizaje

7.RP.3

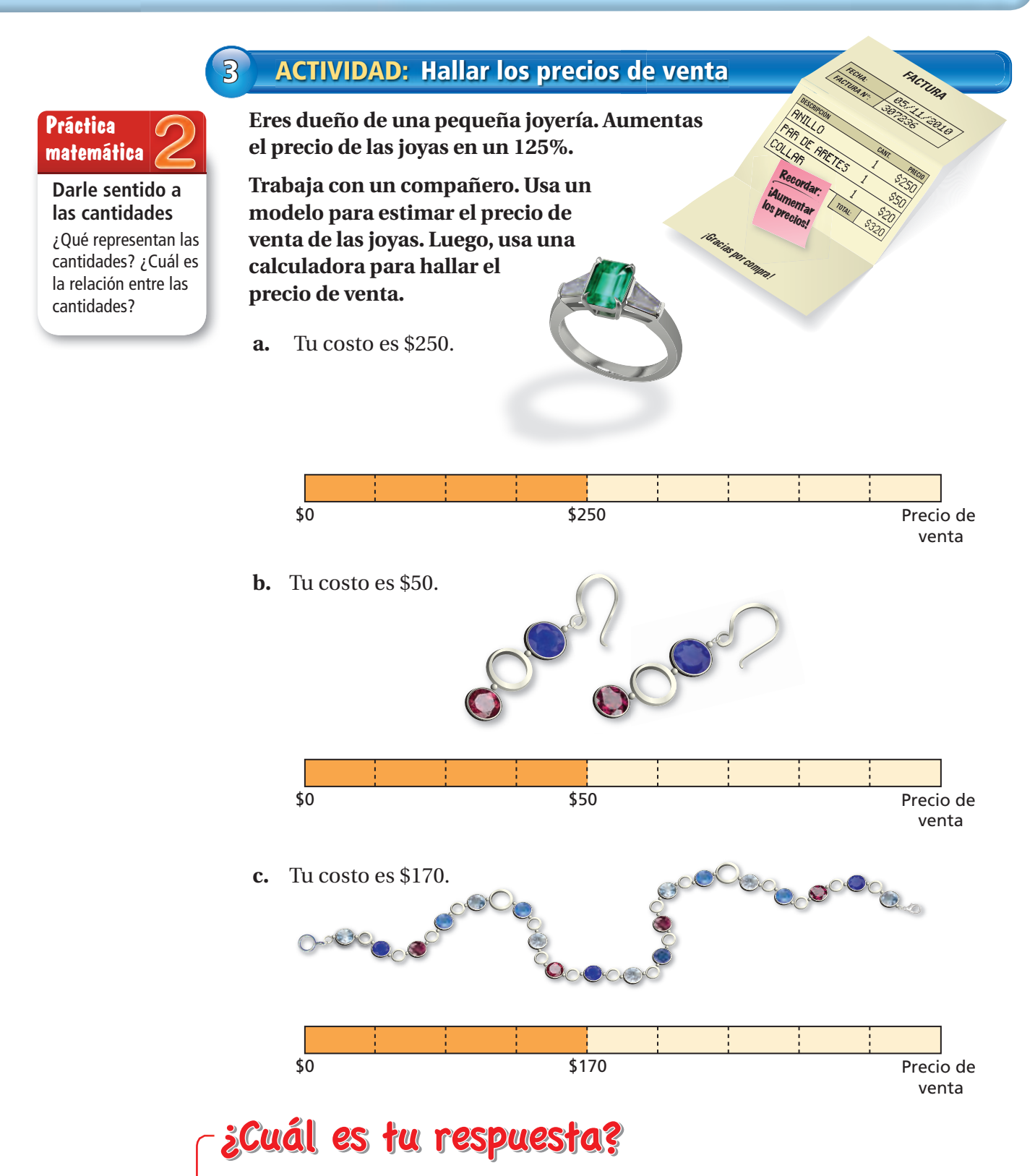

**4. CON TUS PROPIAS PALABRAS** ¿Cómo puedes hallar descuentos y precios de venta? Da ejemplos de cada uno.

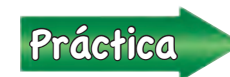

Práctica<br>Práctica e ejercicios 4,9 y 14 de la página 250 ejercicios 4, 9 y 14 de la página 250.

## **6.6 Lección**

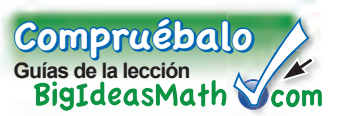

### **Vocabulario clave**

descuento, *pág. 248* margen de ganancia, *pág. 248* 

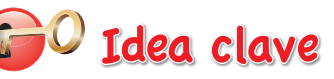

### **Descuentos**

Un **descuento** es una disminución en el precio original de un objeto.

### **Márgenes de ganancia**

Para obtener una ganancia, las tiendas cobran más que lo que pagan. El aumento entre lo que paga la tienda y el precio de venta se llama **margen de ganancia**.

### **EJEMPLO 1 Hallar un precio de oferta**

**El precio original de los pantalones cortos es \$35. ¿Cuál es el precio de oferta?**

**Método 1:** Primero, halla el descuento. El descuento es el 25% de \$35.

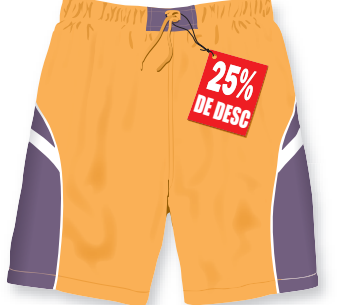

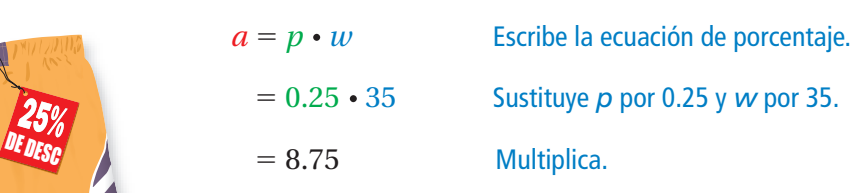

Luego, halla el precio de oferta.

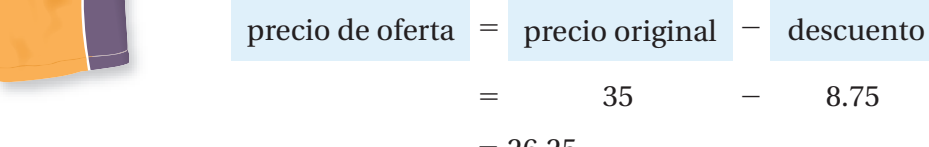

 $= 26.25$ 

: Entonces, el precio de oferta es \$26.25.

**Método 2:** Primero, halla el porcentaje del precio original.

```
100\% - 25\% = 75\%
```
Luego, halla el precio de oferta.

precio de venta = 75% de \$35

$$
= 0.75 \cdot 35
$$

$$
=26.25
$$

 Entonces, el precio de oferta es \$26.25.

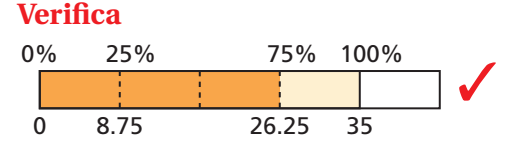

### Por tu cuenta

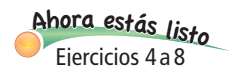

**Consejo de estudio**

Un 25% de descuento es igual que pagar el 75% del precio original.

> **1.** El precio original de una patineta es \$50. El precio de oferta incluye un 20% de descuento. ¿Cuál es el precio de oferta?

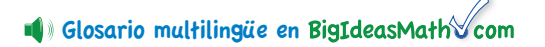

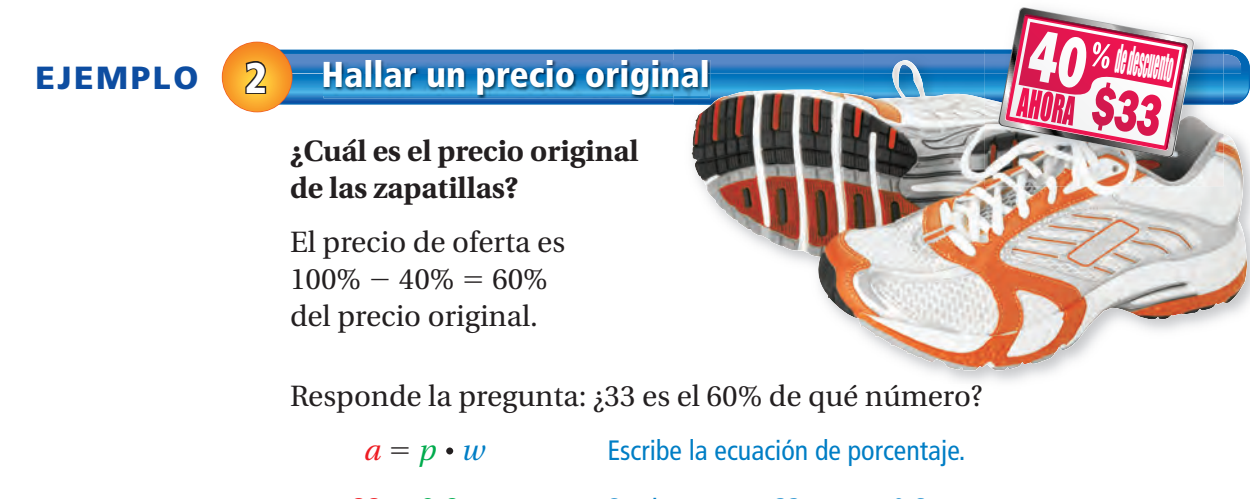

- $33 = 0.6 \cdot w$  Sustituye *a* por 33 y *p* por 0.6.  $55 = w$  Divide cada lado entre 0.6.
- Entonces, el precio original de las zapatillas es \$55.

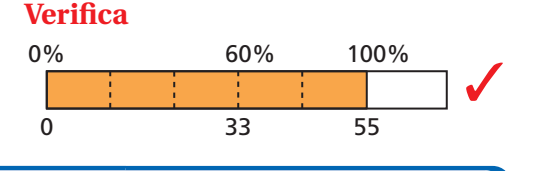

### **EJEMPLO 3 Hallar un precio de venta**

*<sup>a</sup>* <sup>=</sup> *<sup>p</sup>* ⋅*<sup>w</sup>*

 $= 14$ 

precio  $de$  venta  $=$ 

 $= 0.20 \cdot 70$ 

### **Una tienda paga \$70 por una bicicleta. El porcentaje del margen de ganancia es 20%. ¿Cuál es el precio de venta?**

**Método 1:** Primero, halla el margen de ganancia. El margen de ganancia es el 20% de \$70.

Luego, halla el precio de venta.

costo para la tienda  $+$ 

 $= 70 + 14$ 

 $= 84$ 

**Método 2:** Usa una tabla de razones. El precio de venta es el 120% del costo para la tienda.

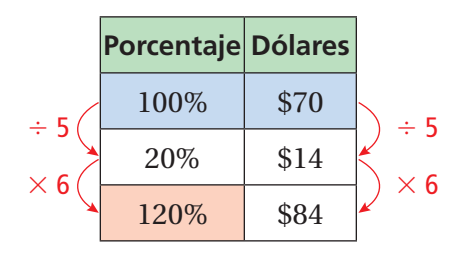

 $\vdots$  Entonces, el precio de venta es \$84.

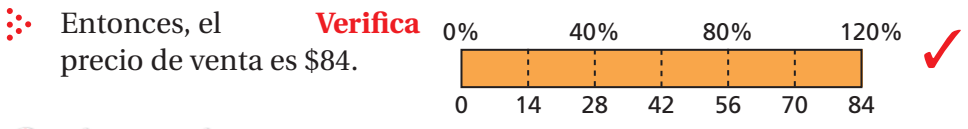

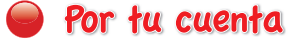

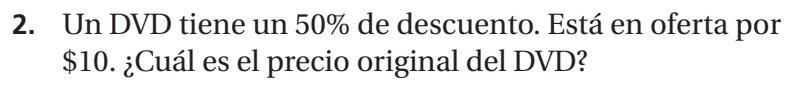

margen de ganancia

**3.** Una tienda paga \$75 por una pecera. El margen de ganancia es 20%. ¿Cuál es el precio de venta?

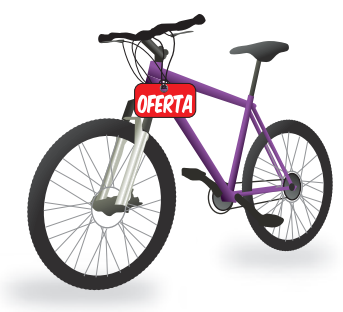

<sup>A</sup>h<sup>o</sup>r<sup>a</sup> <sup>e</sup>stá<sup>s</sup> <sup>l</sup>ist<sup>o</sup> Ejercicios 9 a 13 y 17 a 19

**Sección 6.6** Descuentos y márgenes de ganancia **<sup>249</sup>**

# **6.6 Ejercicios**

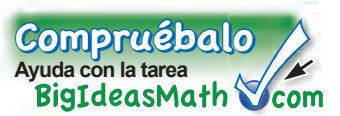

## Verificación de vocabulario y conceptos

- **1. ESCRIBIR** Describe cómo hallar el precio de oferta de un objeto que tiene un descuento del 25%.
- **2. ESCRIBIR** Describe cómo hallar el precio de venta de un objeto que tiene un margen de ganancia del 110%.
- **3. RAZONAR** ¿Cuál preferirías pagar? Explica tu razonamiento.

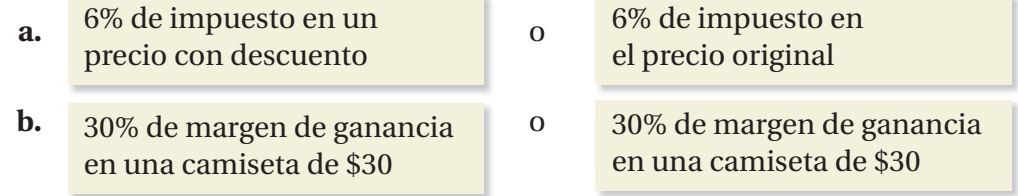

### $9+6$ Práctica y resolución de problemas  $3 + 3 =$  $4+9$ <sup>9</sup>+(-1)=

**Copia y completa la tabla.**

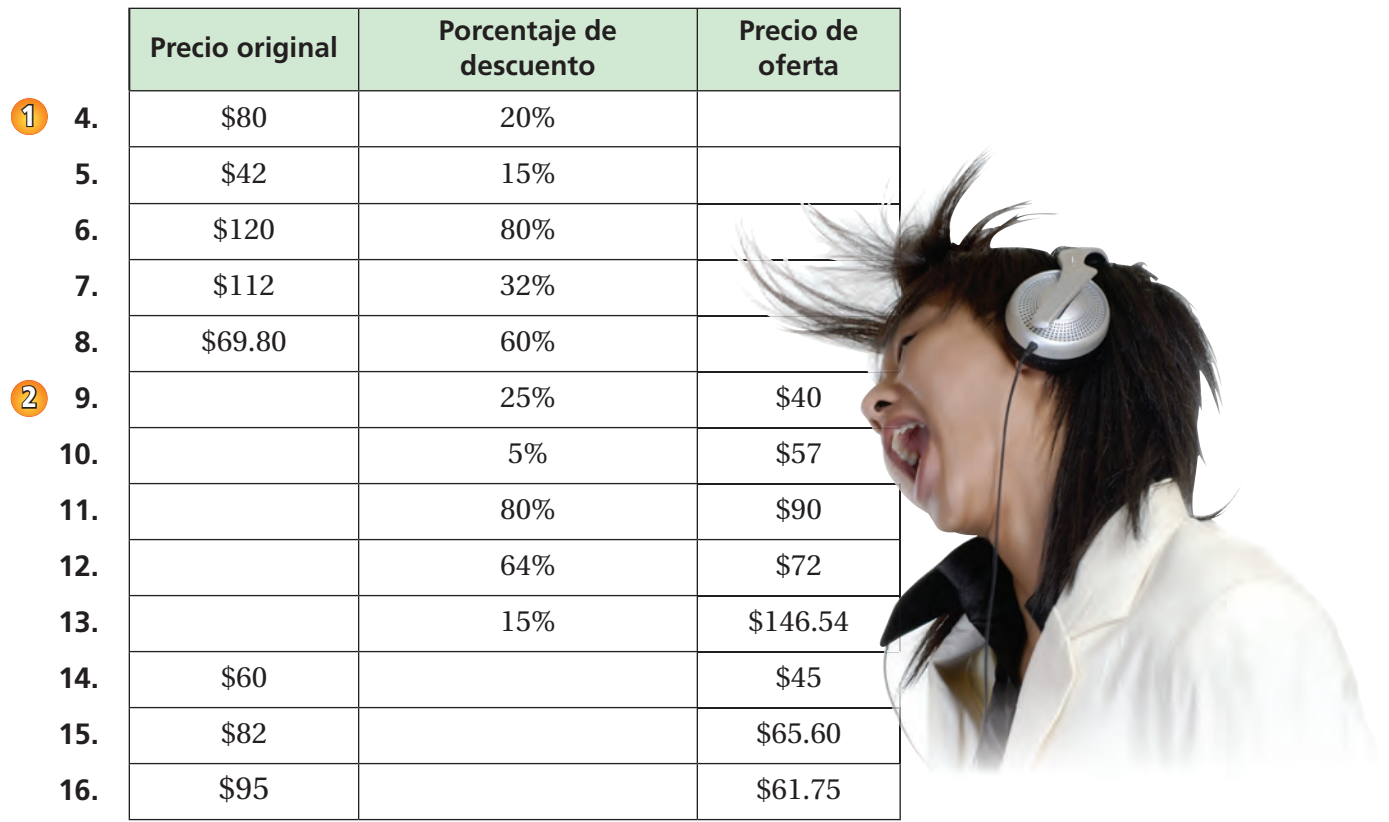

### **Halla el precio de venta.**

**3 17.** Costo para la tienda: \$50

**17.** Costo para la tienda: \$50 **18.** Costo para la tienda: \$80 **19.** Costo para la tienda: \$140 Margen de ganancia: 10% Margen de ganancia: 60% Margen de ganancia: 25%

- **20. ERES EL MAESTRO** El costo de un reproductor de MP3 para una tienda es \$60. El precio de venta es \$105. Un estudiante dice que el margen de ganancia es 175% El precio de venta es \$105. On estudiante dice que el margen de ganancia es 175%<br>porque  $\frac{$105}{$60}$  = 1.75. ¿Tiene razón el estudiante? Si no es así, explica cómo hallar el porcentaje de margen de ganancia correcto.
- - **21. MOTONETA** La motoneta está en oferta con un 90% de descuento del precio original. ¿Cuál de los métodos puedes usar para hallar el precio de oferta? ¿Cuál método prefieres? Explica.

Multiplicar \$45.85 por 0.9. Multiplicar \$45.85 por 0.1.

Multiplicar \$45.85 por 0.9, luego sumarlo a \$45.85

Multiplicar \$45.85 por 0.9, luego restarlo de \$45.85

- **22. VIDEOJUEGOS** Quieres comprar un sistema de **Tienda Costo para la 22. VIDEOJUE** videojuegos.
	- **a.** ¿En cuál tienda deberías comprar el sistema?
	- **b.** La tienda A tiene una oferta durante el fin de semana. ¿Qué descuento debe ofrecer la tienda A para que compres el sistema allí?

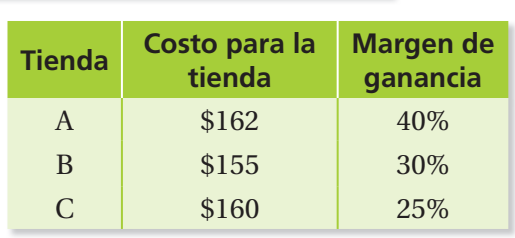

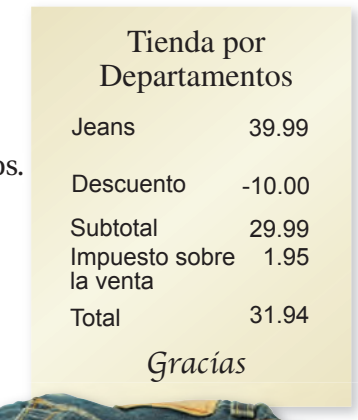

- **23. ESTÉREO** Un estéreo de \$129.50 tiene un descuento del 40%. El próximo mes, el precio de oferta tiene un descuento del 60%. ¿Es el estéreo "gratis" ahora? Si no es así, ¿cuál es el precio de oferta?
- **24. ROPA** Compras un par de jeans en una tienda por departamento
	- **a.** ¿Cuál es el porcentaje de descuento redondeado al porcentaje más cercano?
	- **b.** ¿Cuál es el porcentaje del impuesto sobre la venta redondeado a la décima de porcentaje más cercana?
	- **c.** El precio del par de jeans incluye un margen de ganancia del 60%. Después del descuento, ¿cuál es el porcentaje de margen de ganancia redondeado al porcentaje más cercano?
- 25. **Pensamiento compras un casco de bicicleta por** \$22.26, que incluye un impuesto sobre la venta del 6%. El casco tiene un descuento del 30% sobre el precio de venta. ¿Cuál es el precio original?

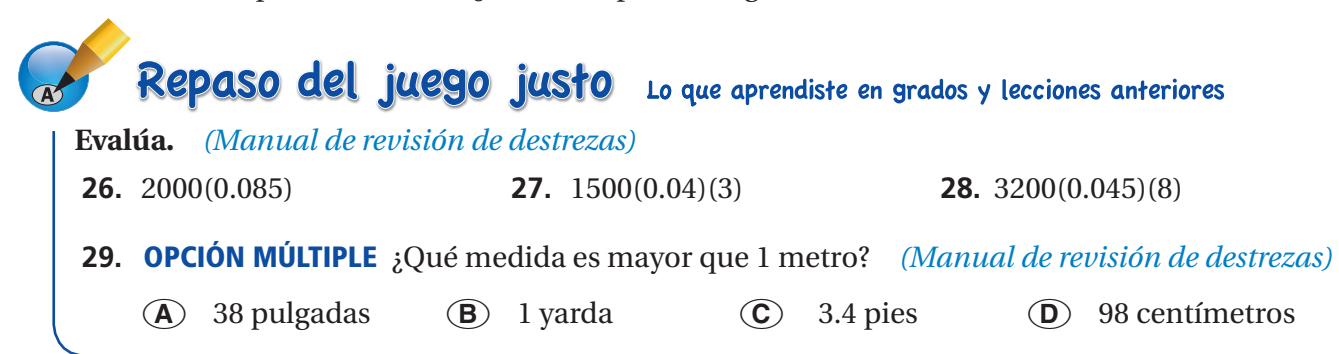

Pregunta esencial ¿Cómo puedes hallar la cantidad de interés

simple que se gana en una cuenta de ahorros? ¿Cómo puedes hallar la cantidad de interés que se debe en un préstamo?

El **interés simple** es el dinero que ganas en una cuenta de ahorros o en una inversión. También puede ser el dinero que pagas por pedir dinero prestado.

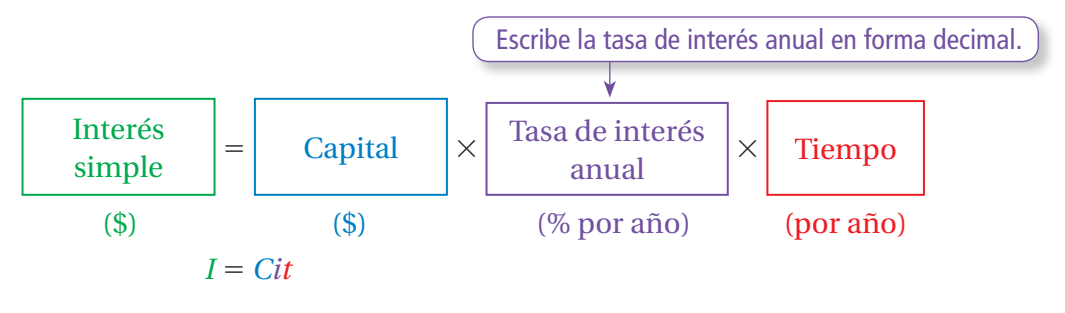

### **1 ACTIVIDAD: Hallar El interés simple**

**Trabaja con un compañero. Colocas \$100 en una cuenta de ahorros. La cuenta gana un interés simple del 6% por año. (a) Halla el interés ganado y el balance**  luego de 6 meses. (b) Copia y completa la tabla. Luego, haz una gráfica de **barras que muestre cómo aumentó el balance en 6 meses.**

- **a.** *I* = *Cit* Escribe la fórmula de interés simple.
	- Example 2013 and Sustituye los valores.
	- = Multiplica
	- Luego de 6 meses, ganaste \$ de interés. Entonces, tu balance es \$ .

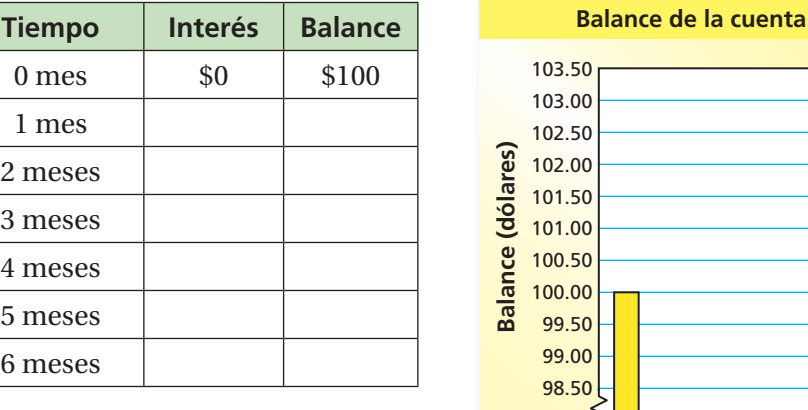

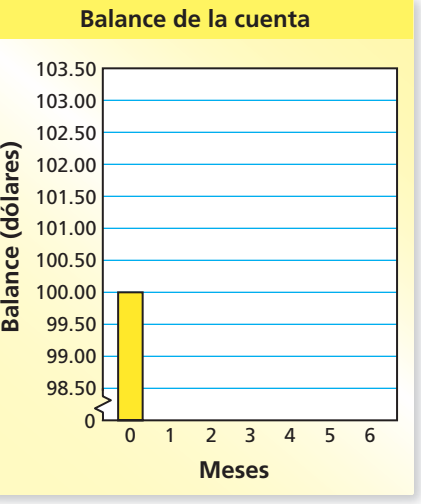

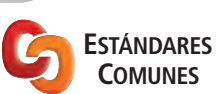

**b.** 

 $0$  mes 1 mes 2 meses 3 meses 4 meses 5 meses 6 meses

**Porcentajes**

En esta lección, tú ● usarás la fórmula de interés simple para hallar el interés ganado o pagado, las tasas de interés anual y las cantidades pagadas en préstamos.

Estándar de aprendizaje 7.RP.3

### **2 ACTIVIDAD: Educación fi nanciera**

**Trabaja con un compañero. Usa la siguiente información para escribir un informe sobre tarjetas de crédito. En el informe, describe cómo funciona una tarjeta de crédito. Incluye ejemplos que muestren la cantidad de interés que se paga por mes en una tarjeta de crédito.** Crédito Juan Pérez<br><sup>Juan Pérez</sup>

### **Información sobre las tarjetas de crédito en los Estados Unidos**

En los Estados Unidos, una familia típica con deudas en tarjetas de crédito debe alrededor de \$16,000 a las compañías de tarjetas de crédito.

Juan Pére<sup>z</sup>

VENC DZ/17

VENC Db/18

ha anno

Una tasa de interés típica en una tarjeta de crédito es entre el 14% y 16% anual. Se llama tasa de porcentaje anual.

### **3 ACTIVIDAD: La deuda nacional**

### **Trabaja con un compañero. En 2012, los Estados Unidos debía alrededor de \$16 billones. La tasa de interés sobre la deuda nacional es aproximadamente el 1% anual.**

- **a.** Escribe \$16 billones en forma decimal. ¿Cuántos ceros tiene este número?
- **b.** ¿Cuánto interés paga los Estados Unidos por año por la deuda nacional?
- **c.** ¿Cuánto interés paga los Estados Unidos por día por la deuda nacional?
- **d.** Los Estados Unidos tiene una población de aproximadamente 314 millones de personas. Estima la cantidad de interés que paga cada persona por año por el interés de la deuda nacional.

## ¿Cuál es tu respuesta? ¿Cuál es tu respuesta?

**4. CON TUS PROPIAS PALABRAS** ¿Cómo puedes hallar la cantidad de interés simple que se gana en una cuenta de ahorros? ¿Cómo puedes hallar la cantidad de interés que se debe en un préstamo? Da ejemplos en tu respuesta.

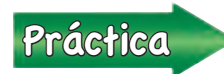

Usa lo que aprendiste sobre interés simple para completar los<br>
ejercicios 4 a 7 de la página 256 ejercicios 4 a 7 de la página 256.

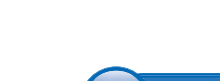

**Usar otros recursos**

**Práctica matemática**

¿Qué recursos puedes usar para hallar más información sobre tarietas de crédito?

\$16 billones de deuda

## **6.7 Lección**

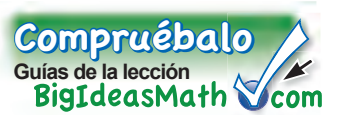

### **Vocabulario clave** interés, *pág. 254* capital, *pág. 254* interés simple,

El **interés** es el dinero que se paga o se gana por usar dinero. El **capital** es la cantidad de dinero que se pidió prestado o se depositó.

## Idea clave

### *pág. 254* **Interés simple**

**Palabras** El **interés simple** es el dinero que se paga o se gana solo por el capital.

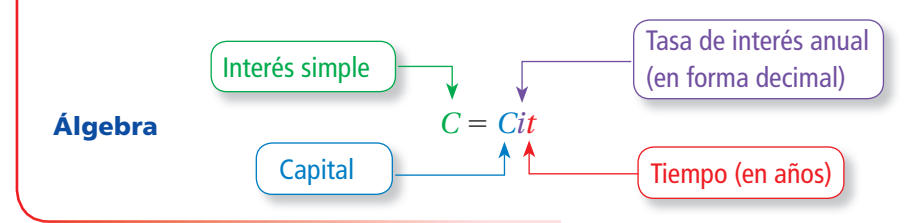

### **EJEMPLO 1 Hallar el interés ganado**

**Depositas \$500 en una cuenta de ahorros. La cuenta gana un interés simple del 3% anual. (a) ¿Qué interés gana luego de 3 años? (b) ¿Cuál es el balance luego de 3 años?**

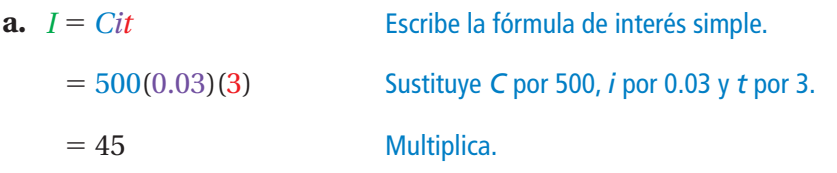

- Entonces, luego de 3 años, el interés ganado es \$45.
- **b.** Para hallar el balance, suma el interés al capital.
	- $\therefore$  Entonces, el balance es \$500 + \$45 = \$545 luego de 3 años.

### **EJEMPLO 2 Hallar una tasa de interés anual**

**Depositas \$1000 en una cuenta de ahorros. La cuenta gana \$100 de interés simple en 4 años. ¿Cuál es la tasa de interés anual?**

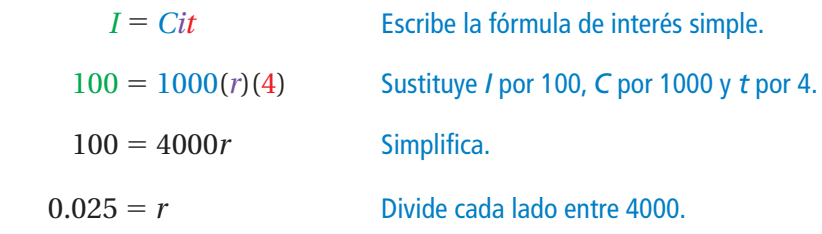

Entonces, la tasa de interés anual de la cuenta es 0.025 o 2.5%.

### <sup>A</sup>h<sup>o</sup>r<sup>a</sup> <sup>e</sup>stá<sup>s</sup> <sup>l</sup>ist<sup>o</sup> Ejercicios 4 a 16

- **1.** En el ejemplo 1, ¿cuál es el balance de la cuenta luego de 9 meses?
- **2.** Depositas \$350 en una cuenta. La cuenta gana \$17.50 de interés simple en 2.5 años. ¿Cuál es la tasa de interés anual?

### **EJEMPLO 3 Hallar una cantidad de tiempo**

Por tu cuenta

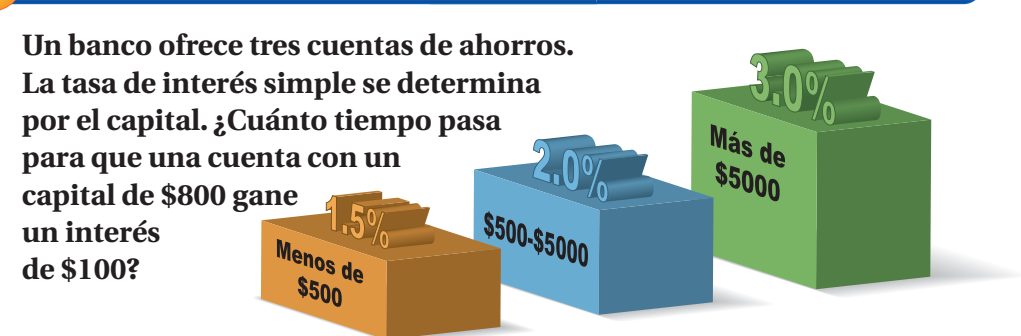

El pictograma muestra que la tasa de interés de un capital de \$800 es 2%.

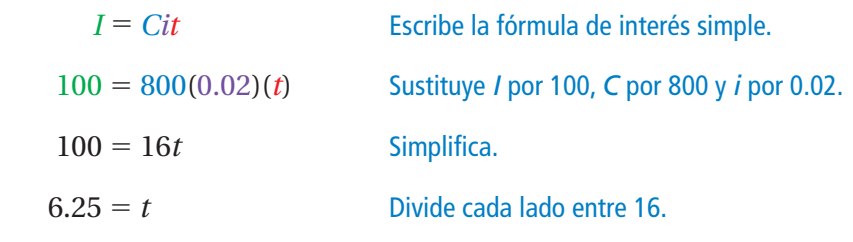

: Entonces, la cuenta gana \$100 de interés en 6.25 años.

### **EJEMPLO 4 Hallar una cantidad pagada en un préstamo**

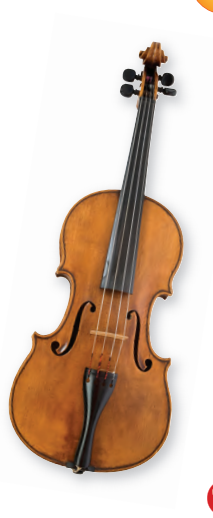

**Pides un préstamo de \$600 para comprar un violín. La tasa de interés simple es 15%. Pagas por completo. el préstamo luego de 5 años. ¿Cuánto pagas por el préstamo?**

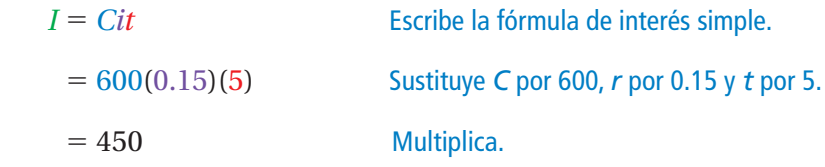

Para hallar la cantidad que pagas, suma el interés a la cantidad del préstamo.

 $\therefore$  Entonces, pagas \$600 + \$450 = \$1050 por el préstamo.

### Por tu cuenta

- **3.** En el ejemplo 3, ¿cuánto tiempo pasa para que una cuenta con un capital de \$10,000 gane un interés de \$750?
- **4. ¿QUÉ PASA SI?** En el ejemplo 4, tú pagas por completo el préstamo luego de 2 años. ¿Cuánto dinero ahorras?

<sup>A</sup>h<sup>o</sup>r<sup>a</sup> <sup>e</sup>stá<sup>s</sup> <sup>l</sup>ist<sup>o</sup> Ejercicios 17 a 20 y 24 a 27

# **6.7 Ejercicios**

 $9+6$  $3\frac{3}{2}$  $4+19$ <sup>19</sup> <sup>9</sup>+(-1)=

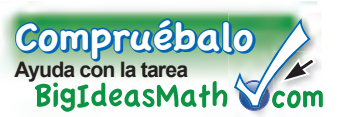

## Verificación de vocabulario y conceptos

- **1. VOCABULARIO** Define cada variable de  $I = Cit$ .
- **2. ESCRIBIR** En cada situación, indica si querrías una tasa de interés *mayor* o *menor*. Explica tu razonamiento.
	- **a.** pides dinero prestado **b.** abres una cuenta de ahorros
- **3. RAZONAR** Una cuenta gana un 6% de interés simple. Quieres hallar el interés ganado por \$200 luego de 8 meses. ¿Qué conversiones necesitas hacer antes de usar la fórmula *I* = *Cit* ?

## Práctica y resolución de problemas

**Una cuenta gana interés simple. (a) Halla el interés ganado. (b) Halla el balance de la cuenta.**

- **4.** \$600 al 5% durante 2 años **5.** \$1500 al 4% durante 5 años **1**
	-
	-
- 
- **6.** \$350 al 3% durante 10 años **7.** \$1800 al 6.5% durante 30 meses
- **8.** \$700 al 8% durante 6 años **9.** \$1675 al 4.6% durante 4 años
- 
- **10.** \$925 al 2% durante 2.4 años **11.** \$5200 al 7.36% durante 54 meses

**12. ANÁLISIS DE ERRORES** Describe y corrige el error cometido al hallar el interés simple ganado por \$500 al 6% durante 18 meses.

*I* = **(500)(0.06)(18)**  $V = (500$ <br>= \$540

### **Halla la tasa de interés anual.**

- **2 13.**  $I = $24$ ,  $C = $400$ ,  $t = 2$  años
	- **15.**  $I = $54$ ,  $C = $900$ ,  $t = 18$  meses **16.**  $I = $160.67$ ,  $C = $2000$ ,  $t = 8$  meses

### **Halla la cantidad de tiempo.**

- **3 17.**  $I = $30, C = $500, i = 3\%$ 
	- **19.**  $I = $54$ ,  $C = $800$ ,  $i = 4.5\%$  **20.**  $I = $450$ ,  $C = $2400$ ,  $i = 7.5\%$
- **18.**  $I = $720, C = $1000, i = 9\%$

**14.**  $I = $562.50, C = $1500, t = 5 \text{ años}$ 

- 
- **21. OPERACIONES BANCARIAS** Una cuenta de ahorros gana un 5% de interés simple por año. El capital es \$1200. ¿Cuál es el balance luego de 4 años?
- **22. AHORROS** Depositas \$400 en una cuenta. La cuenta gana \$18 de interés simple en 9 meses. ¿Cuál es la tasa de interés anual?
- **23. CD** Pones \$3000 en un certificado de depósito con una tasa promocional. ¿Cuánto tiempo tardarás en ganar \$336 de interés?

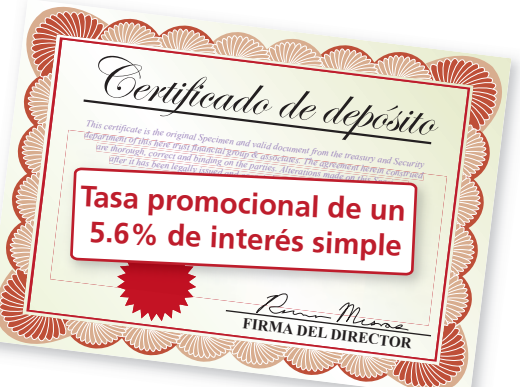

### **Halla la cantidad pagada por el préstamo.**

- **4 24.** \$1500 al 9% durante 2 años
- **25.** \$2000 al 12% durante 3 años
- **26.** \$2400 al 10.5% durante 5 años **27.** \$4800 al 9.9% durante 4 años
- 

**Copia y completa la tabla.**

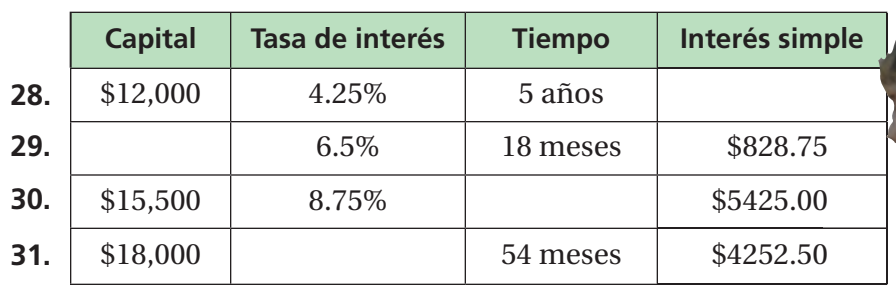

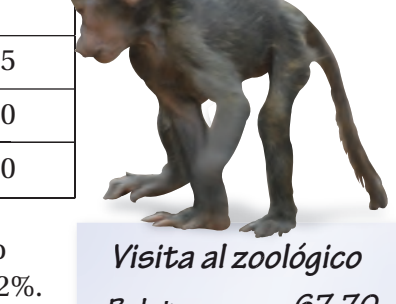

**32. ZOOLÓGICO** Una familia paga por una visita al zoológico con una tarjeta de crédito. La tasa de interés simple es 12%. Los cargos se pagan luego de 3 meses. ¿Cuál es el total de la cantidad pagada por la visita?

**33. MERCADO FINANCIERO** Depositas \$5000 en una cuenta que gana 7.5% de interés simple. ¿Cuánto tiempo pasará

para que el balance de la cuenta sea \$6500?

*Visita al zoológico Boletos Comida Gasolina Costo total 67.70 62.34 45.50 ?*

- **Interés simple del 11.8% Pagos mensuales iguales por 2 años**
- **34. PRÉSTAMOS** Una compañía de música ofrece un **3** préstamo para comprar una batería por \$1500. ¿Cuál es el pago mensual?
- **35. RAZONAR** ¿Cuántos años pasarán para que \$2000 **3** se dupliquen con una tasa de interés simple del 8%? Explica cómo hallaste tu respuesta.
- **36. RESOLVER PROBLEMAS** Tienes dos préstamos, **3** por 2 años cada uno. El interés total por los dos préstamos es \$138. En el primer préstamo, pagas un interés simple del 7.5% sobre un capital de \$800. En el segundo préstamo, pagas un interés simple del 3%. ¿Cuál es el capital del segundo préstamo?
- **37.** Pensamiento Depositas \$500 en una cuenta que gana un interés anual del 4%. El interés ganado por año se suma al capital y así se crea un capital nuevo. Halla la cantidad total en tu cuenta después de cada año durante 3 años.

# Repaso del juego justo Lo que aprendiste en grados y lecciones anteriores

**Resuelve la desigualdad. Haz una gráfica de la solución.** *(Sección 4.2)* 

**38.**  $x + 5 < 2$  **39.**  $b - 2 \ge -1$  **40.**  $w + 6 \le -3$ **41. OPCIÓN MÚLTIPLE** ¿Cuál es la solución de 4*x* + 5 = −11? *(Sección 3.5)* **○<sup>A</sup>** *<sup>x</sup>* <sup>=</sup> <sup>−</sup>4 **○<sup>B</sup>** *<sup>x</sup>* <sup>=</sup> <sup>−</sup>1.5 **○<sup>C</sup>** *<sup>x</sup>* <sup>=</sup> 1.5 **○<sup>D</sup>** *<sup>x</sup>* <sup>=</sup><sup>4</sup>

**Verificación del progreso** Compruébalo

**Indica si el porcentaje de cambio es un** *aumento* **o una** *disminución***. Luego, halla el porcentaje de cambio. Si es necesario, redondea a la décima de porcentaje más cercana.** *(Sección 6.5)*

- **1.** 8 pulgadas a 24 pulgadas **2.** 300 millas a 210 millas
	-

**Halla el precio original, el descuento, el precio de oferta o el precio de venta.** *(Sección 6.6)*

- **3.** Precio original: \$30 **4.** Precio original: \$55 Descuento: 10% Descuento: ?
- Descuento: 75% Marcado: 50% Precio de oferta: \$74.75 Precio de venta: ?
- Precio de oferta: ? Precio de oferta: \$46.75
- **5.** Precio original: ? **6.** Costo para almacenar: \$152

### **Una cuenta gana interés simple. Halla el interés ganado, el capital, la tasa de interés o el tiempo.** *(Sección 6.7)*

- Capital: \$1200 Capital: \$500 Tiempo: 5 años Tiempo: ?
- Capital: \$800 Capital: ? Tiempo: 2 años Tiempo: 3 años
- **7.** Interés ganado: ? **8.** Interés ganado: \$25 Tasa de interés: 2% Tasa de interés: 5%
- **9.** Interés ganado: \$76 **10.** Interés ganado: \$119.88 Tasa de interés: ? Tasa de interés: 3.6%
- **11. ESTATURA** Estimas que tu amigo mide 50 pulgadas de estatura. La estatura real de tu amigo es 54 pulgadas. Halla el error porcentual. *(Sección 6.5)*
- **12. CÁMARA DIGITAL** Una cámara digital cuesta \$230. La cámara está en oferta con un 30% de descuento y tienes un cupón para un descuento adicional del 15% del precio de oferta. ¿Cuál es el precio final? *(Sección 6.6)*

**13. ESQUÍS ACUÁTICOS** El precio original de los esquís acuáticos era \$200. ¿Cuál es el porcentaje de descuento? *(Sección 6.6)*

- **Maneras de Comprar:**
- **Devolución de \$75 en efectivo con interés simple de 3.5%**
- **Sin interés durante 2 años**
- **14. SAXOFÓN** Un saxofón cuesta \$1200. Una tienda ofrece dos opciones de préstamo. ¿Cuál de las opciones te permite ahorrar más dinero si pagas el préstamo en 2 años? *(Sección 6.7)*
	- **15. PRÉSTAMO** Pides un préstamo de \$200. La tasa de interés simple es 12%. Cancelas el préstamo luego de 2 años. ¿Cuánto pagas por el préstamo? *(Sección 6.7)*

**150** OFERTA

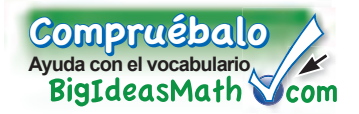

### *Vocabulario clave de repaso*

porcentaje de cambio, *pág. 242* porcentaje de aumento, *pág. 242*

porcentaje de disminución, *pág. 242* porcentaje de error, *pág. 243* descuento, *pág. 248*

margen de ganancia, *pág. 248* interés, *pág. 254* capital, *pág. 254* interés simple, *pág. 254*

### *Ejemplos y ejercicios de repaso*

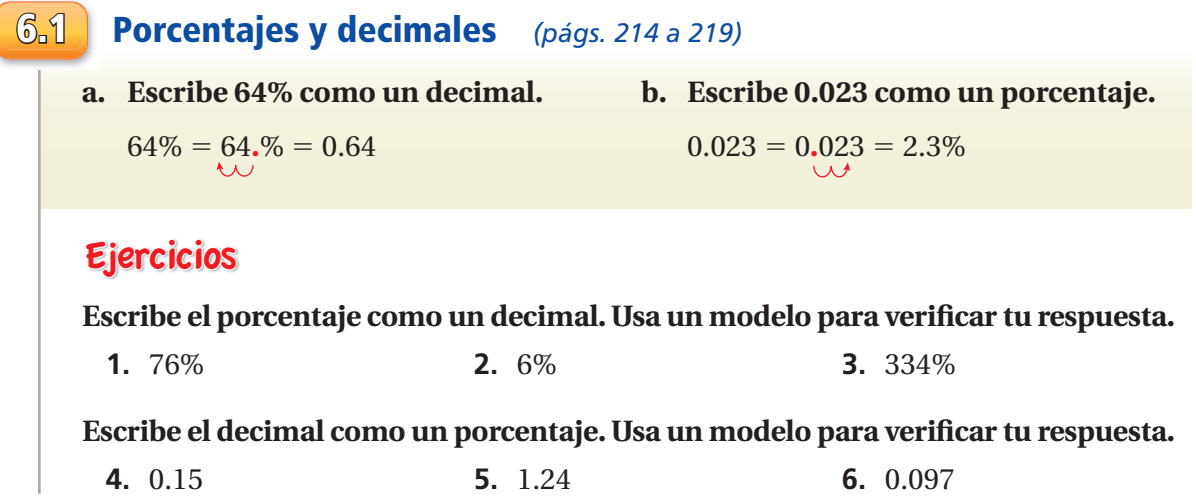

**6.2**

### **Comparar y ordenar fracciones, decimales y porcentajes**  *(págs. 220 a 225)*

**¿Cuál es mayor: <sup>9</sup>** —  $\frac{0}{10}$  **u** 88%? Escribe  $\frac{9}{10}$  como un porcentaje:  $\frac{9}{10} = \frac{90}{100} = 90\%$ 

88% es menor que 90%. Entonces,  $\frac{9}{10}$  es el número mayor.

### Ejercicios

**Indica qué número es mayor.**

**7.**  $\frac{1}{2}$ , 52% **8.**  $\frac{12}{5}$ , 245% **9.** 0.46, 43% **10.** 0.023, 22%

**Usa una recta numérica para ordenar los números de menor a mayor.**

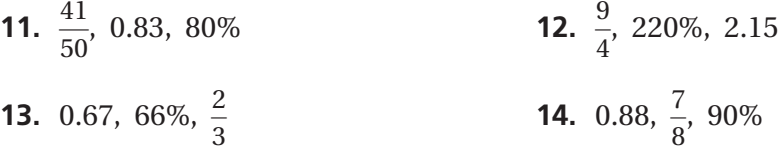

### **6.3 La proporción de porcentaje** *(págs. 226 a 231)*

 **a. ¿Qué porcentaje de 24 es 9?**

 $\frac{a}{w} = \frac{p}{100}$ Escribe la proporción de porcentaje.  $\frac{9}{24} = \frac{p}{100}$ <sup>100</sup> Sustituye 9 por *a* y 24 por *w*.  $100 \cdot \frac{9}{24} = 100 \cdot \frac{p}{100}$ Propiedad de igualdad de la multiplicación  $37.5 = p$  Simplifica.

Entonces, 9 es el 37.5% de 24.

### **b. ¿Qué número es el 15% de 80?**

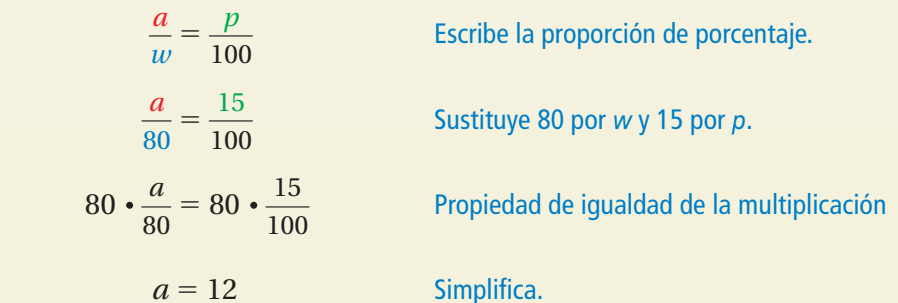

 $\therefore$  Entonces, 12 es el 15% de 80.

### **c. ¿54 es el 120% de qué número?**

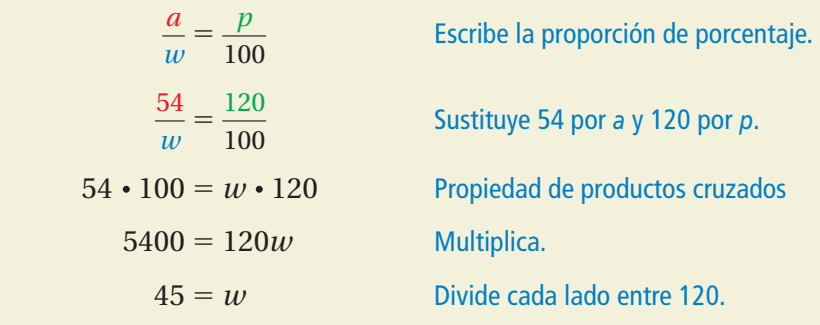

: Entonces, 54 es el 120% de 45.

### Ejercicios

### **Escribe y resuelve una proporción para responder la pregunta.**

- **15.** ¿Qué porcentaje de 60 es 18? **16.** ¿Qué porcentaje de 32 es 40?
- **17.** ¿Qué número es el 70% de 70? **18.** <sup>3</sup> — 4 es el 75% de qué número?

### **6.4 La ecuacíon de porcentaje** *(págs. 232 a 237)*

### **a. ¿Qué número es el 72% de 25?**

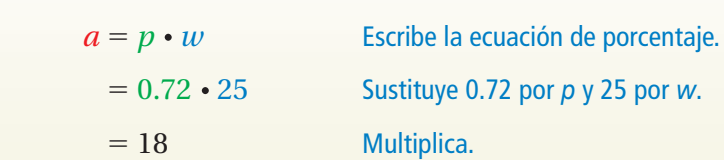

 $\therefore$  Entonces, 18 es el 72% de 25.

### **b. ¿Qué porcentaje de 70 es 28?**

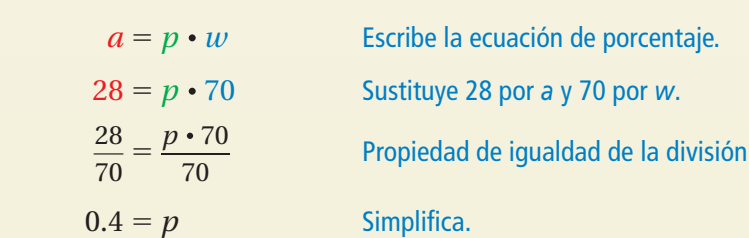

 $\therefore$  Como 0.4 es igual a 40%, 28 es el 40% de 70.

### **c. ¿22.1 es el 26% de qué número?**

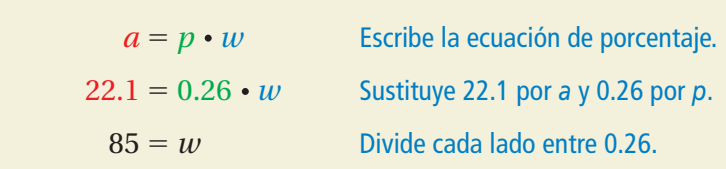

 $\therefore$  Entonces, 22.1 es el 26% de 85.

### Ejercicios

### **Escribe y resuelve una ecuación para responder la pregunta.**

- 
- 
- **23.** ¿10.2 es el 85% de qué número? **24.** ¿Qué número es el 83% de 20?
- **25. ESTACIONAMIENTO** El 15% de los lugares para estacionar en la escuela son espacios para discapacitados. La escuela tiene 18 espacios para discapacitados. ¿Cuántos espacios para estacionar hay en la escuela?
- **26. EXCURSIÓN** De los 25 estudiantes en una excursión, 16 estudiantes llevan cámaras. ¿Qué porcentaje de estudiantes lleva cámaras?
- **19.** ¿Qué número es el 24% de 25? **20.** ¿Qué porcentaje de 20 es 9?
- **21.** ¿Qué porcentaje de 32 es 60.8? **22.** ¿91 es el 130% de qué número?
	-

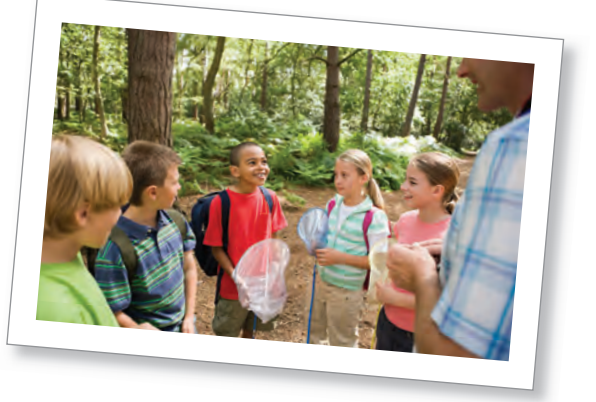

### **6.5 Porcentajes de aumento y de disminución** *(págs. 240 a 245)*

### En la tabla, se muestra el número de surfistas en una playa durante el sábado y el **domingo. ¿Cuál fue el porcentaje de cambio de los surfi stas de sábado a domingo?**

El número de surfistas del domingo es menor que el número de surfistas del sábado. Entonces, el porcentaje de cambio es un porcentaje de disminución.

porcentaje de disminución = cantidad original – cantidad nueva cantidad original

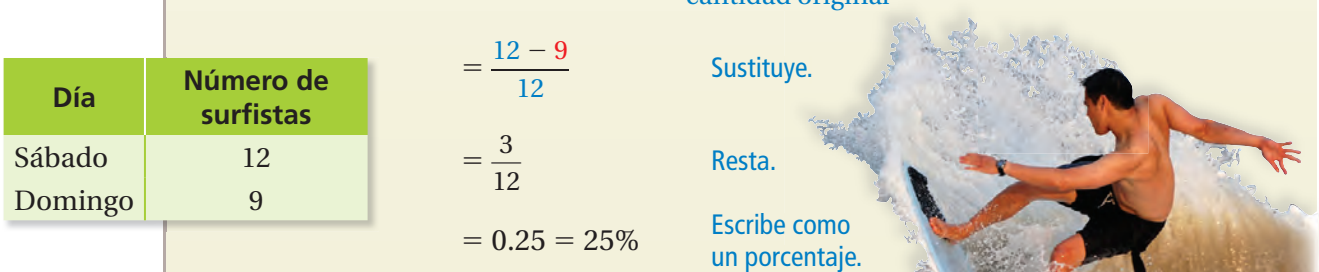

 $\blacksquare$  Entonces, el número de surfistas disminuyó en un 25% de sábado a domingo.

### Ejercicios

**Identifi ca si el porcentaje de cambio es un** *aumento* **o una** *disminución***. Luego, halla el porcentaje de cambio. Si es necesario, redondea a la décima de porcentaje más cercana.**

- **27.** 6 yardas a 36 yardas **28.** 120 comidas a 52 comidas
- **29. CANICAS** Estimas que un frasco contiene 68 canicas. El número real de canicas es 60. Halla el error porcentual.

### **6.6 Descuentos y márgenes de ganancia** *(págs. 246 a 251)*

### **¿Cuál es el precio original de la raqueta de tenis?**

El precio de oferta es  $100\% - 30\% = 70\%$  del precio original. Responde la pregunta: ¿21 es el 70% de qué número?

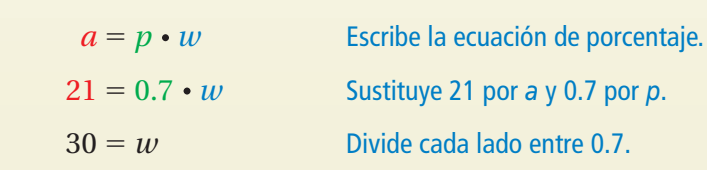

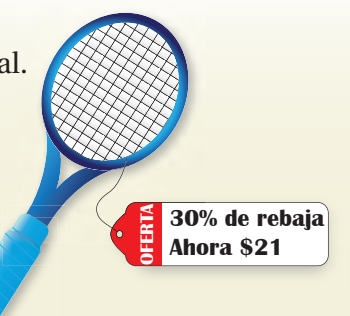

Entonces, el precio original de la raqueta de tenis es \$30.

### Ejercicios

### **Halla el precio de oferta o el precio original.**

**30.** Precio original: \$50 **31.** Precio original: ?

 Descuento: 15% Descuento: 20% Precio de oferta: ? Precio de oferta: \$75

### **6.7 Interés simple** *(págs. 252 a 257)*

**Depositas \$200 en una cuenta de ahorros. La cuenta gana un interés simple del 2% por año.**

- **a. ¿Cuál es el interés ganado luego de 4 años?**
- **b. ¿Cuál es el balance luego de 4 años?**

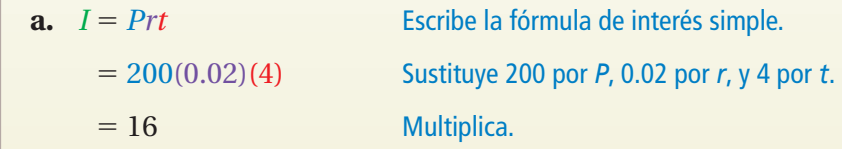

: Entonces, el interés ganado es \$16 luego de 4 años.

 **b.** Para hallar el balance, suma el interés al capital.

 $\therefore$  Entonces, el balance es \$200 + \$16 = \$216 luego de 4 años.

**Depositas \$500 en una cuenta. La cuenta gana \$55 de interés simple en 5 años. ¿Cuál es la tasa de interés anual?**

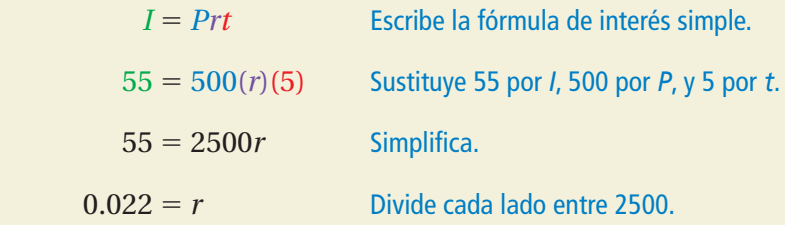

Entonces, la tasa de interés anual de la cuenta es 0.022 o 2.2%.

### Ejercicios

**Una cuenta gana interés simple.**

- **a. Halla el interés ganado.**
- **b. Halla el balance de la cuenta.**

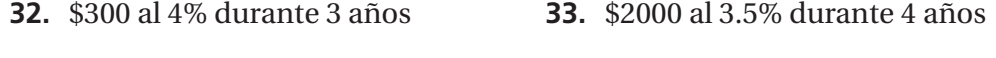

### **Halla la tasa de interés simple anual.**

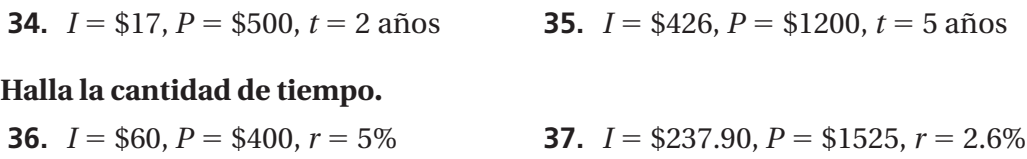

**38. AHORROS** Depositas \$100 en una cuenta. La cuenta gana \$2 de interés simple en 6 meses. ¿Cuál es la tasa de interés anual?

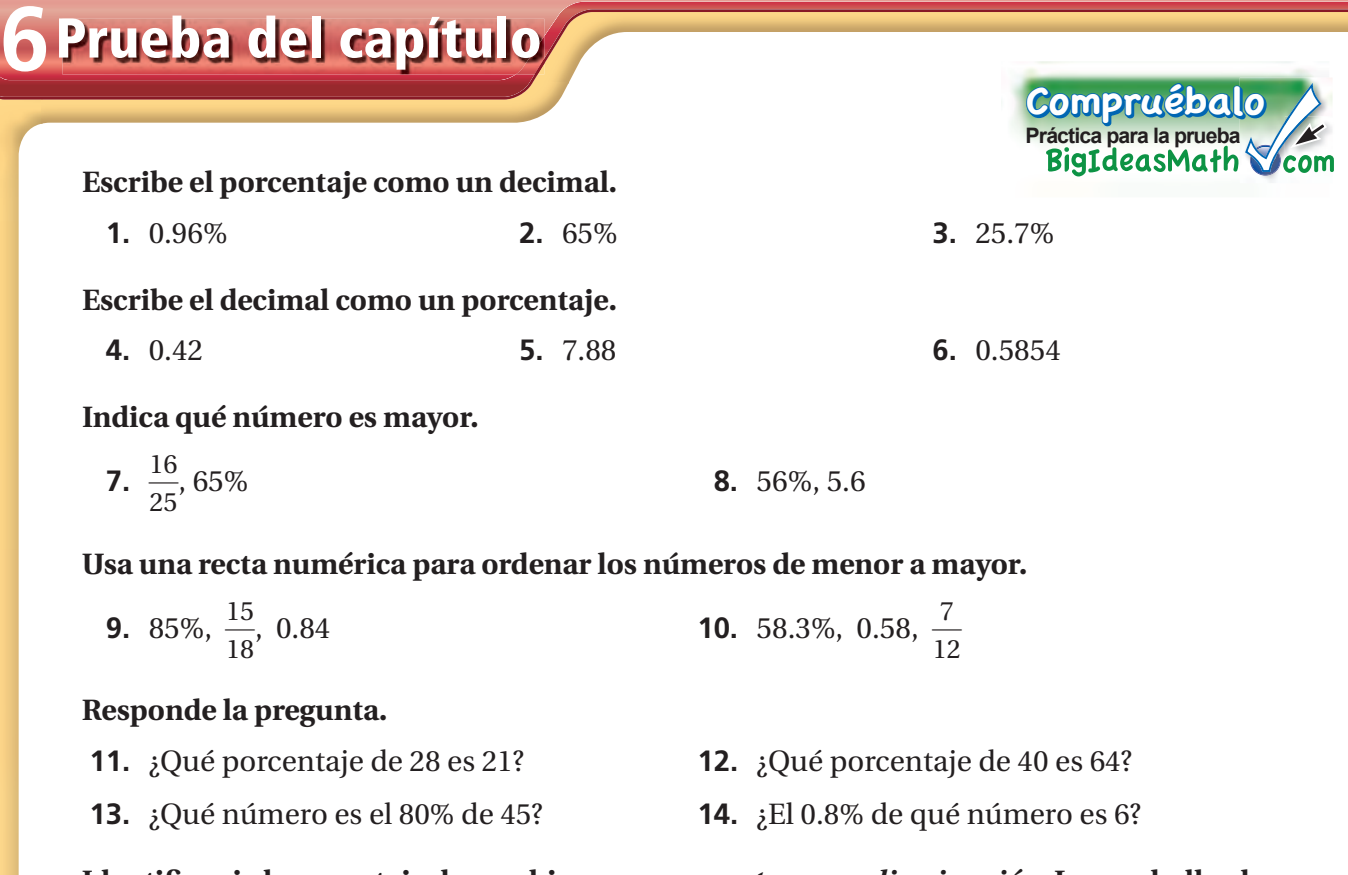

**Identifi ca si el porcentaje de cambio es un** *aumento* **o una** *disminución***. Luego, halla el porcentaje de cambio. Si es necesario, redondea a la décima de porcentaje más cercana.**

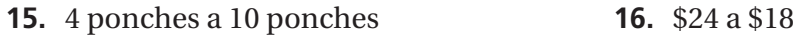

### **Halla el precio de oferta o el precio de venta.**

- 
- **17.** Precio original: \$15 **18.** Costo para la tienda: \$5.50 Descuento: 5% Margen de ganancia: 75% Precio de oferta: ? Precio de venta: ?

### **Una cuenta gana interés simple. Halla el interés ganado o el capital.**

- **19.** Interés ganado ? **20.** Interés ganado: \$27 Capital: \$450 Capital: ? Tasa de interés: 6% Tasa de interés: 1.5%
- **21. BÁSQUETBOL** Tú, tu primo y un amigo lanzan el mismo número de tiros libres a un aro de básquetbol. ¿Quién logró la mayor cantidad de tiros libres?
- **22. ESTACIONAMIENTO** Estimas que hay 66 carros en un estacionamiento. El número real de carros es 75.
	- **a.** Halla el error porcentual.
	- **b.** ¿Qué otra estimación da el mismo error porcentual? Explica tu razonamiento.
- **23. INVERSIÓN** Depositas \$800 en una cuenta que gana 4% de interés simple. Halla la cantidad total en tu cuenta después de cada año durante 3 años.
- Tiempo: 8 años Tiempo: 2 años **Jugador Logró**  $T$ ú  $\frac{17}{2}$ 20 Tu primo Tu amigo 0.8 87.5%

## **6 Evaluación de estándares**

**1.** Un cine ofrece un 30% de descuento en el precio de boletos para los estudiantes de tu escuela. El precio normal del boleto es \$8.50. ¿Cuál es el precio con descuento que pagarías por tu boleto? *(7.RP.3)*

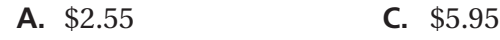

**B.** \$5.50 **D.** \$8.20

- **2.** Comparas los precios de 4 cajas de cereal. Dos de las cajas contienen cereal adicional gratis.
	- La caja F cuesta \$3.59 y contiene 16 onzas.
	- La caja G cuesta \$3.79 y contiene 16 onzas, más un 10% adicional gratis.
	- La caja H cuesta \$4.00 y contiene 500 gramos.
	- La caja I cuesta \$4.69 y contiene 500 gramos, más un 20% adicional gratis.

¿Cuál caja tiene el menor costo por unidad? (1 onza = 28.35 gramos) *(7.RP.3)*

- **F.** Caja F **H.** Caja H
- **G.** Caja G **I.** Caja I
- **3.** ¿Qué valor hace que la ecuación 11 − 3*x* = −7 sea verdadera? *(7.EE.4a)*

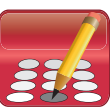

**4.** ¿Qué proporción representa el siguiente problema? *(7.RP.3)*

"El 17% de un número es 43. ¿Cuál es el número?".

*n* =

100

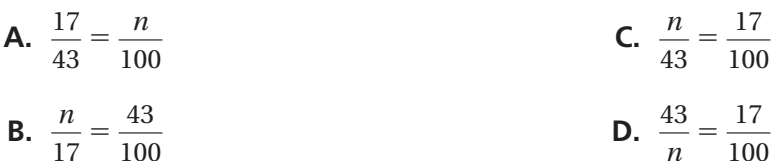

100

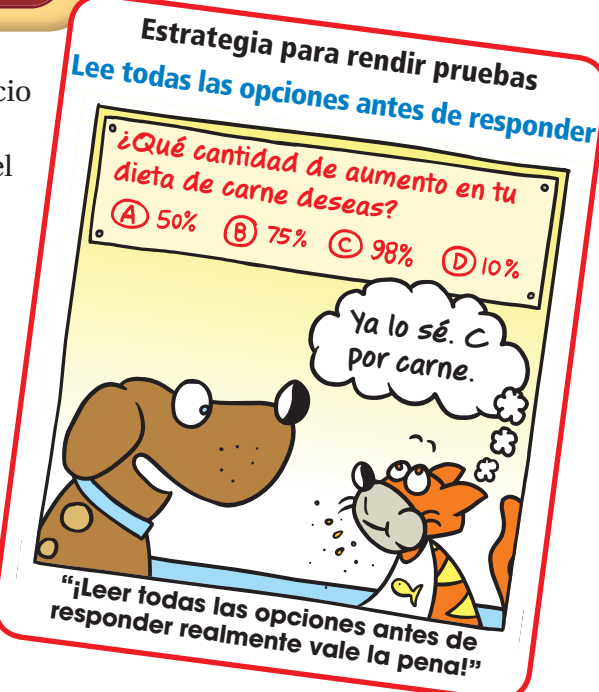

**5.** ¿Qué lista de números está ordenada de menor a mayor? *(7.EE.3)*

**F.** 0.8, 
$$
\frac{5}{8}
$$
, 70%, 0.09  
\n**G.** 0.09,  $\frac{5}{8}$ , 0.8, 70%  
\n**H.**  $\frac{5}{8}$ , 70%, 0.8, 0.09  
\n**J.** 0.09,  $\frac{5}{8}$ , 70%, 0.8

**6.** ¿Cuál es el valor de  $\frac{9}{8} \div \left(-\frac{11}{4}\right)$ ? *(7.NS.2b)* 

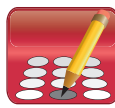

**7.** Un par de zapatillas para correr está en oferta a un 25% de descuento del precio original.

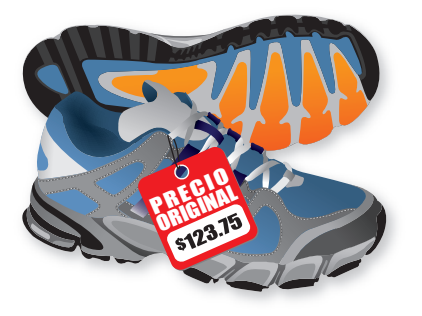

¿Cuál precio está más cerca del precio de oferta de las zapatillas para correr? *(7.RP.3)*

- **A.** \$93 **C.** \$124
- 
- **B.** \$99 **D.** \$149
- **8.** ¿Cuál es la pendiente de la recta? *(7.RP.2b)*

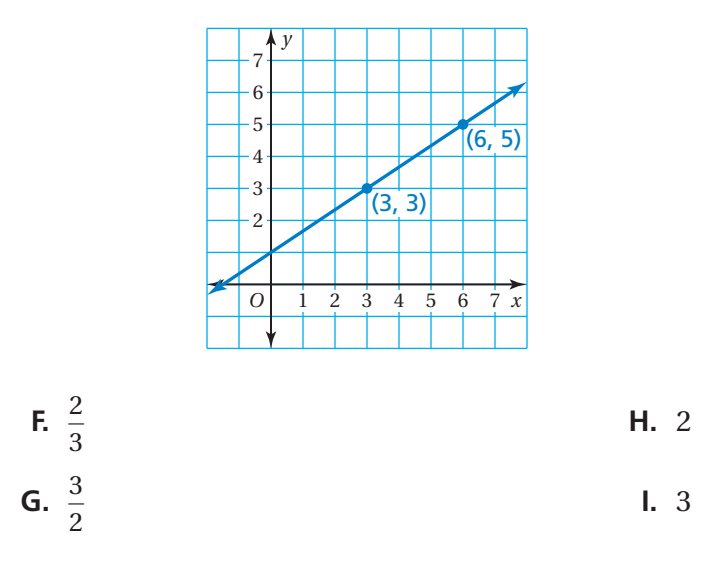

**9.** Brad resolvió la ecuación que está en el recuadro.

¿Qué debería hacer Brad para corregir el error que cometió? *(7.EE.4a)*

- **A.** Multiplicar −45 por −3 para obtener  $2 + w = 135$ .
- **B.** Sumar 3 a  $-45$  para obtener  $2 + w = -42$ .
- **C.** Sumar 2 a −15 para obtener  $w = -13$ .
- **D.** Dividir −45 entre −3 para obtener 15.

$$
-3(2 + w) = -45
$$

$$
2 + w = -15
$$

$$
w = -17
$$

**10.** Comparas los costos de un modelo de escalera específico en una ferretería y en una tienda en línea. *(7.RP.3)*

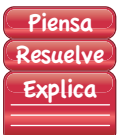

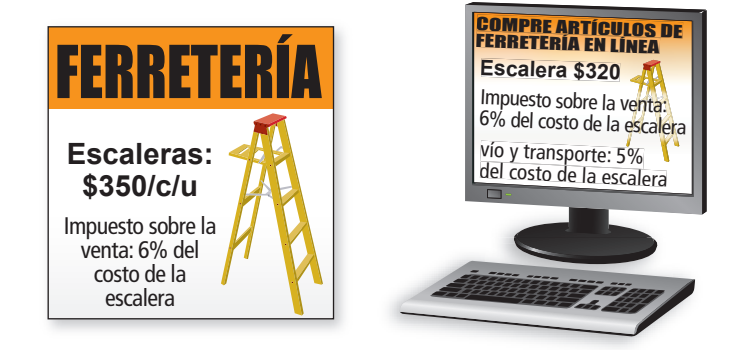

- *Parte A* ¿Cuánto cuesta la escalera en cada tienda? Muestra tu trabajo y explica tu razonamiento.
- *Parte B* Supón que la ferretería ofrece un 10% de descuento en el precio de la escalera y que la tienda en línea ofrece envío y entrega sin costo. ¿Cuál de las dos tiendas ofrece el mejor costo final? ¿Por cuánto? Muestra tu trabajo y explica tu razonamiento.
- **11.** ¿Qué gráfica representa la siguiente desigualdad? (7.EE.4b)

$$
-5-3x \ge -11
$$

| F. $\leftarrow$ | H. $\leftarrow$ | H. $\leftarrow$ | H. $\leftarrow$ | H. $\leftarrow$ | H. $\leftarrow$ | H. $\leftarrow$ | H. $\leftarrow$ | H. $\leftarrow$ | H. $\leftarrow$ | H. $\leftarrow$ | H. $\leftarrow$ | H. $\leftarrow$ | H. $\leftarrow$ | H. $\leftarrow$ | H. $\leftarrow$ | H. $\leftarrow$ | H. $\leftarrow$ | H. $\leftarrow$ | H. $\leftarrow$ | H. $\leftarrow$ | H. $\leftarrow$ | H. $\leftarrow$ | H. $\leftarrow$ | H. $\leftarrow$ | H. $\leftarrow$ | H. $\leftarrow$ | H. $\leftarrow$ | H. $\leftarrow$ | H. $\leftarrow$ | H. $\leftarrow$ | H. $\leftarrow$ | H. $\leftarrow$ | H. $\leftarrow$ | H. $\leftarrow$ | H. $\leftarrow$ | H. $\leftarrow$ | H. $\leftarrow$ | H. $\leftarrow$ | H. $\leftarrow$ | H. $\leftarrow$ | H. $\leftarrow$ | H. $\leftarrow$ | H. $\leftarrow$ | H. $\leftarrow$ | H. $\leftarrow$ | H. $\leftarrow$ | H. $\leftarrow$ | H. $\leftarrow$ | H. $\leftarrow$ | H. $\leftarrow$ | H. $\leftarrow$ | H. $\leftarrow$ | H. $\leftarrow$ |
|-----------------|-----------------|-----------------|-----------------|-----------------|-----------------|-----------------|-----------------|-----------------|-----------------|-----------------|-----------------|-----------------|-----------------|-----------------|-----------------|-----------------|-----------------|-----------------|-----------------|-----------------|-----------------|-----------------|-----------------|-----------------|-----------------|-----------------|-----------------|-----------------|-----------------|-----------------|-----------------|-----------------|-----------------|-----------------|-----------------|-----------------|-----------------|-----------------|-----------------|-----------------|-----------------|-----------------|-----------------|-----------------|-----------------|-----------------|-----------------|-----------------|-----------------|-----------------|-----------------|-----------------|-----------------|
|-----------------|-----------------|-----------------|-----------------|-----------------|-----------------|-----------------|-----------------|-----------------|-----------------|-----------------|-----------------|-----------------|-----------------|-----------------|-----------------|-----------------|-----------------|-----------------|-----------------|-----------------|-----------------|-----------------|-----------------|-----------------|-----------------|-----------------|-----------------|-----------------|-----------------|-----------------|-----------------|-----------------|-----------------|-----------------|-----------------|-----------------|-----------------|-----------------|-----------------|-----------------|-----------------|-----------------|-----------------|-----------------|-----------------|-----------------|-----------------|-----------------|-----------------|-----------------|-----------------|-----------------|-----------------|